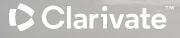

# How to Use ISO Resource Sharing?

Adi Ancelovits Technical Support Analyst

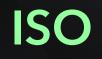

#### Clarivate<sup>™</sup>

Section 1 Introduction

Section 2 Configure Partner

Section 3 Activate Partner from the Community

Section 4 Contribute your Library to the Community

Section 5 Locate Profile

Section 6 ULI locate profile

Section 7 Complete Borrowing and Lending Process Section 8 Document Delivery

Section 9 Rota Configuration

Section 10 Rota Assignment rule

Section 11 Questions form cases

#### Introduction

- The "ISO" resource sharing type refers to the International Organization for Standardization (ISO) standard for interlibrary loan transactions
- The ISO resource sharing type enables libraries to participate in resource sharing networks and exchange requests and responses with other libraries complying to the ISO ILL standard. This allows libraries to efficiently request and share resources with each other, streamlining interlibrary loan processes and improving access to materials for patrons.

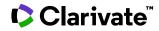

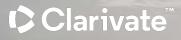

#### In Alma University , I am adding Beitar Partner

Which both of them agree to work together

Fulfillment > partners > add partners

|                                       | All titles - Keywords -               | -                          |   | <b>↑</b> Q            |                          |
|---------------------------------------|---------------------------------------|----------------------------|---|-----------------------|--------------------------|
| == <del>↓</del><br>Alma<br>Production | Resource Sharing Part                 | tner                       |   |                       |                          |
|                                       | General Information Cont              | act Information Parameters |   |                       |                          |
| Market                                | Code *                                | bļeitar                    |   | Name *                | Beitar                   |
| Acquisitions                          | Profile Type *                        | ISO                        | • | Status                | Active                   |
| iil                                   | System Type *                         | Alma                       | - |                       |                          |
| Resources                             | Average Supply Time                   | 0                          |   | Delivery Delay (days) | 0                        |
| Fulfillment                           | Currency                              |                            |   | Alternate Symbol      |                          |
| Ŷ                                     | Locate Profile                        |                            | • |                       |                          |
| Admin                                 | Supports Borrowing                    |                            |   |                       |                          |
| Analytics                             | Supports Lending                      |                            |   |                       |                          |
|                                       | New Request Alert                     |                            |   |                       |                          |
|                                       | Enable Direct Charge Functio          | onality                    |   |                       |                          |
|                                       | Enable Direct Charge<br>Functionality |                            |   |                       |                          |
|                                       | arivate <sup>™</sup>                  |                            |   | © 2024 Clar           | rivate. All rights reser |

Parameter Tab :

**Server** : partner's server name (or IP address)

**Symbol**: In ISO the symbol is the Symbol under the Library details of the resource sharing library :

| $\leftarrow  \rightarrow $ | C 😄 eu01.alma.exlibrisgroup.ccm/         | /ng/page;u=%2Fir                | nfra%2Faction%         | 2FpageActio    | n.do%3Fxm    | nIFileName%3  | Dadministrative | _structure.su | mmary_ta |
|----------------------------|------------------------------------------|---------------------------------|------------------------|----------------|--------------|---------------|-----------------|---------------|----------|
| 🗅 Open Uni                 | iversity 🗾 Love is : Putung s III 🔤 goog | gle trans 🏾 🍞ים י               | - תרגום מורפיקס        | 🗅 exlibris     | M Gmail      | 🗅 Buttons     | tools Exlibri   | tools         | 🗅 Envi   |
|                            | Configuring: Resource Sharing            | Library 💌                       |                        |                |              |               |                 |               |          |
| =+<br>Alma<br>Production   | Organization Unit Details                |                                 |                        |                |              |               |                 |               |          |
|                            | Base URL                                 |                                 |                        |                |              |               |                 |               |          |
| Discovery                  | Description                              | Temporarily m<br>sharing partne | ianages invento<br>ers | ory that is se | nt to or rec | eived from re | source          | )             |          |
| Fulfillment                | Premium sandboxes:                       | 0: No Premiun                   | n SB                   |                |              |               | Ŧ               |               |          |
| <del>][</del> []           | Default location for acquisition         |                                 |                        |                |              |               | •               | ]             |          |
| General                    | Campus                                   |                                 |                        |                |              |               | -               |               |          |
|                            | Proxy                                    |                                 |                        |                |              |               |                 | ĺ             |          |
|                            | Time to reshelve (hours)                 |                                 |                        |                |              |               |                 | í             |          |
|                            | Delay for hold notification              |                                 |                        |                |              |               |                 |               |          |
|                            | (minutes)                                |                                 |                        |                |              |               |                 |               |          |
|                            |                                          | Allow other lil                 | braries to handl       | e personal de  | elivery      |               |                 |               |          |
|                            | Resource Sharing Information             |                                 |                        |                |              |               |                 |               |          |
|                            | Is resource sharing library              | ✓                               |                        |                |              |               |                 |               |          |
|                            | Itemless                                 |                                 |                        |                |              |               |                 |               |          |
|                            | Symbol                                   | EXL:DEV1                        |                        |                |              |               |                 |               |          |
|                            | BORROWING SETUP                          |                                 |                        |                |              |               |                 |               |          |
|                            | Cancel request on locate failur          | e 🗌                             |                        |                |              |               |                 |               |          |
|                            | Automatically activate locate            |                                 |                        |                |              |               |                 |               |          |
|                            | Temporarily inactive fo<br>borrowing     | or                              |                        |                | © 2024       | Clarivate. A  | Il rights reser | ved. 6        |          |

Parameter Tab :

Server : partner's server name (or IP address)

Symbol: In ISO the symbol is the Symbol under the Library details of the resource sharing library :

Port - the partner's ILL port number. If the partner also uses Alma, this is port 9001.

| ExLibris<br>Ima University | →   All titles +   Keywords +                      | <b>↑</b> - Q | 🏋 🛛 1 🥙 🖻 🖶 🕜 🔊 🔌 🗄 |
|----------------------------|----------------------------------------------------|--------------|---------------------|
| =+<br>Alma<br>Production   | Resource Sharing Partner                           |              | Cancel Save Beitar  |
|                            | General Information Contact Information Parameters |              | Partner Code:       |
| Market                     | ALTERNATIVE DELIVERY ADDRESS                       |              | beitar              |
| cquisitions                | Supports ADD Address                               |              | Profile Type<br>ISO |
| Resources                  | GENERAL INFORMATION                                |              | System Type<br>Alma |
|                            | Server * https://eu01.alma.exlibrisgroup.com       | Port * 1900  |                     |
| Fulfillment                | Symbol * EXL:DEV1                                  |              |                     |
| <b>ý</b><br>Admin          | Reque                                              | Expiry time  |                     |
| Analytics                  | Send requester information                         |              |                     |
|                            | Shared Barcodes                                    |              |                     |
|                            | Ignore Lender Shipping<br>Cost                     |              |                     |
|                            | Resending Overdue Days<br>Interval                 |              |                     |
|                            |                                                    |              |                     |
|                            |                                                    |              |                     |
|                            |                                                    |              |                     |

🔽 Clarivate

#### In Beitar , I am adding Alma University

#### Fulfillment > partners > add partners

| <b>X</b>                             | ↓   Users •   All •                                    |                                                                           | с                               | 2               | 7 | Main Library - Main<br>Circulation Desk | • 1 0 9 🖬                                        | : |
|--------------------------------------|--------------------------------------------------------|---------------------------------------------------------------------------|---------------------------------|-----------------|---|-----------------------------------------|--------------------------------------------------|---|
| = <del>★</del><br>Alma<br>Production | Resource Sharing Par                                   | rtner                                                                     |                                 |                 |   | Cancel Save                             | alma_university                                  |   |
| Market                               | Code *                                                 | alma_university                                                           | Name *                          | alma_university |   |                                         | Partner Code:<br>alma_university<br>Profile Type |   |
| cquisitions                          | Profile Type *<br>System Type *<br>Average Supply Time | ISO -<br>Alma -                                                           | Status<br>Delivery Delay (days) | 0               |   | _                                       | ISO<br>System Type<br>Alma                       |   |
| Discovery                            | Currency<br>Locate Profile                             |                                                                           | Alternate Symbol                |                 |   | - 1                                     |                                                  |   |
| Fulfillment<br><b>9</b><br>Admin     | Supports Borrowing<br>Supports Lending                 |                                                                           |                                 |                 |   |                                         |                                                  |   |
| Analytics                            | New Request Alert Automatic Claim/Cancel (ac           | Ctive only when Resource Sharing Claiming and Cancellation job is active) |                                 |                 |   | ~                                       |                                                  |   |
|                                      | Automatic Claim<br>Automatic Cancel                    |                                                                           |                                 |                 |   |                                         |                                                  |   |
|                                      |                                                        |                                                                           |                                 |                 |   |                                         |                                                  |   |

Clarivate<sup>®</sup>

A

Parameter Tab :

Server : partner's server name (or IP address)

Symbol: In ISO the symbol is the Symbol under the Library details of the resource sharing library :

Port - the partner's ILL port number. If the partner also uses Alma, this is port 9001.

| ×                  | ↓   Users •   All •                |                                                                           | ٩           | Hain Library - Main<br>Circulation Desk | • 1 9 D 👪 🗄                      |
|--------------------|------------------------------------|---------------------------------------------------------------------------|-------------|-----------------------------------------|----------------------------------|
| <b>≕</b> ★<br>Alma | Resource Sharing Partn             | ier                                                                       |             | Cancel                                  |                                  |
| Production         | General Information Contac         | ct Information Parameters Notes Attachments                               |             |                                         | alma_university                  |
| Market             | ALTERNATIVE DELIVERY A             | DDRESS                                                                    |             |                                         | Partner Code:<br>alma_university |
| Acquisitions       | Supports ADD Address               |                                                                           |             |                                         | Profile Type<br>ISO              |
| Resources          | GENERAL INFORMATION                |                                                                           |             |                                         | System Type<br>Alma              |
| Discovery          | Server *                           | https://eu03.alma.exlibrisgroup.com/                                      | Port * 1900 |                                         |                                  |
| Fulfillment        | Symbol *<br>Request Expiry         | EXL:DEMO:EU03     No expiry      Expire by interest date      Expiry time |             |                                         |                                  |
| Ŷ                  | Send requester<br>information      |                                                                           |             |                                         |                                  |
| Admin              | Shared Barcodes                    |                                                                           |             |                                         |                                  |
| Analytics          | Ignore Lender Shipping<br>Cost     |                                                                           |             |                                         |                                  |
|                    | Resending Overdue Days<br>Interval |                                                                           |             |                                         |                                  |
|                    |                                    |                                                                           |             |                                         |                                  |

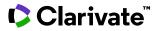

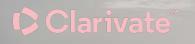

## Exercise : Add your sandbox as a partner

Clarivate<sup>™</sup>

# Activate Partner from the Community

### How to find partner in the community?

Alma > Fulfillment > Partners > community tab > search name of the library > row actions > copy

| ExLibris<br>Alma University | All titles ▼ Keywords ▼                          |             | <mark>#</mark> - Q                              |                |                     | 7   | ) 🕹 🖑 |
|-----------------------------|--------------------------------------------------|-------------|-------------------------------------------------|----------------|---------------------|-----|-------|
| =+<br>Alma<br>Production    | Resource Sharing Partner List                    |             |                                                 |                |                     |     |       |
| Production                  | Institution Community                            |             |                                                 |                |                     |     |       |
| Market                      | 1 - 1 of 1 Name - haifa Q                        |             |                                                 |                | 0 rows selected Cop | y 🕒 | 0     |
| Acquisitions                | Name                                             | Description | Lending Terms                                   | Location Terms | \$ ISO Symbol       |     |       |
| Resources                   | 1. University of Haifa - The Library (Community) |             | Delivered in 4 days Keep for 70<br>Cost 0.0 ILS | ALL            | IL:HAI-RS           |     |       |
| E<br>Fulfillment            |                                                  |             |                                                 |                |                     |     |       |
| <b>\$</b><br>Admin          |                                                  |             |                                                 |                |                     |     |       |
| <b>In</b><br>Analytics      |                                                  |             |                                                 |                |                     |     |       |
|                             |                                                  |             |                                                 |                |                     |     |       |
|                             |                                                  |             |                                                 |                |                     |     |       |
|                             |                                                  |             |                                                 |                |                     |     |       |
|                             |                                                  |             |                                                 |                |                     |     |       |
|                             |                                                  |             |                                                 |                |                     |     |       |

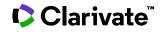

Clarivate<sup>™</sup>

# Contribute your Library to the Community

### How to Contribute my Alma to the Community ?

Alma Configuration > Fulfillment > Resource Sharing Directory Member

Configuring: The YILIS Institute 🔻

| =*                      | Library Management                   |
|-------------------------|--------------------------------------|
| Alma                    | Opening Hours                        |
| oduction                | Transit Time                         |
|                         | Reshelve Without Transit Rules       |
| <b>.</b>                | SIP2 Bin Configuration               |
| vlarket                 |                                      |
| 12                      | Locations                            |
| r <b>₽</b><br>uisitions | Remote Storage                       |
| laioitiono              | Physical Fulfillment                 |
| 6                       | Fulfillment Units                    |
| sources                 | Terms of Use and Policies            |
|                         | Block Preferences                    |
| 10                      | Auto Loan Renewal Rules              |
| scovery                 | Item Policy                          |
| *                       | Advanced Policy Configuration        |
| eganto                  | Overdue and Lost Loan Profile        |
|                         | Loan Recalls Configuration           |
| 10                      | Loan Status Name                     |
| Ifillment               | Request Task Name                    |
|                         | Request Cancellation Reasons         |
| 20                      | Request Pickup Configuration         |
| User<br>nagement        | Self Check Messages                  |
|                         | Request Priorities                   |
| 뿮                       | Scan In Messages Configuration       |
| eneral                  |                                      |
| l.e.                    | Patron Configurations                |
| Lio .                   | User Groups                          |
| nalytics                | Patron Limits                        |
|                         | Patron User Authentication           |
|                         | Loan Limits                          |
|                         | User Block Description               |
|                         | User Block Definitions               |
|                         | User Demerits                        |
|                         | Additional Personal Delivery Address |

Types

Digital Fulfillment Digitization Departments Electronic Document Delivery Rules Viewer Labels Viewer Share Buttons

#### Courses

Processing Departments Academic Departments Additional Reading List Citation Statuses Citation Processing Rules Course Terms Citation Attributes Types Citation Attributes Citation Attributes To Citation Attributes Types Locate Citation by Fields Tags Tag Mapping List Subjects Additional List Subjects Citation Material Type **Reading List Statuses** Additional Reading List Statuses Notification types Test BIB to Citation Normalization **Bibliographic Mapping Rules** 

Workflow Profiles Rota Assignment Rules Locate Profiles Shipping Cost Lender Rules Shipping Cost Borrower Rules Sending Borrowing Request Rules Patron Query Templates Additional Requested Media **Requested Media Definition** Levels of Service Library Mapping **Brief Audit Fields** Resource Languages Item Policy Exceptions Request Form Type by Genre **Borrowing Requests Inactive Filters Borrowing Request Statuses** Automatic Locate Reject Reasons Automatic Renew Reject Reasons **ISO General Messages** Shipping Terms of Use

Resource Sharing

Resource Sharing Directory Member

Discovery Interface Display Logic Display Logic Rules Related Records Direct Linking General Electronic Services General Electronic Services Bib Fields Enrichment Viewer Services Online Services Order General Electronic Services Order Locations Ordering Profile Other Settings Currency Symbols

#### General

Fulfillment Jobs Configuration Other Settings Printers Article Form Mandatory Fields Book Form Mandatory Fields

#### **Copyright Management**

Digitization and Copyright Rules Access Rights Copyright Declaration Copyrights Statements - Digital Digital Watermark Resource Sharing Copyright Declaration Copyright Publishers Citation Default Copyright Status Leganto Copyright Settings PPU Non-Funded Agreement Copyright approval reasons Copyright reject reasons

Clar

Back

### How to Contribute my Alma to the Community ?

**Z**iai ivale

Add new member > From Existing Resource Sharing Library > Sava and continue > next > save.

| ×                        |   | Configuring: The YILIS Inst | itute 🔻                  |   |                |   |     |       |          |
|--------------------------|---|-----------------------------|--------------------------|---|----------------|---|-----|-------|----------|
| =+<br>Alma<br>Production | < | Edit Resource Sharir        | ng Member                |   |                |   | 1 2 | 3 Can | cel Next |
| Market                   |   | Member Attributes           |                          |   |                |   |     |       | ~        |
|                          |   | Institution Name            | The YILIS Institute      |   |                |   |     |       |          |
| cquisitions              |   | Name *                      | Resource Sharing Library |   |                |   |     |       |          |
| Resources                |   | Description                 |                          |   |                |   |     |       |          |
| Discovery                |   | Category                    |                          |   |                |   |     | •     |          |
| 6                        |   | Pods I'm part of            |                          |   |                |   |     |       |          |
| Leganto                  |   | Status                      | Active                   |   |                |   |     | •     |          |
| Fulfillment              |   | Currency                    | US Dollar                |   |                |   |     | •     |          |
| 20                       |   | Manage request in           | 🗕 Alma 🔘 ILLiad          |   |                |   |     |       |          |
| User<br>anagement        |   | Member Address              |                          |   |                |   |     |       | ~        |
| H <b>U</b><br>General    |   | Address line 1 *            | Library Address          |   | Address line 2 |   |     |       |          |
| Lio<br>Lio               |   | Address line 3              |                          |   | Address line 4 |   |     |       |          |
| Analytics                |   | Address line 5              |                          |   |                |   |     |       |          |
|                          |   | City *                      | Jerusalem                |   |                |   |     |       |          |
|                          |   | State/Province              |                          |   | Postal code    |   |     |       |          |
|                          |   | Country *                   | Israel                   | • |                | · |     |       |          |
| \$                       |   |                             |                          |   |                |   |     |       |          |

Clarivate

## Exercise : Contribute your Alma

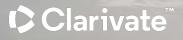

# Locate Profile

#### What is locate Profile?

The "Locate Profile" in Alma allows libraries to define specific rules and parameters for locating and accessing resources from these external systems.

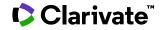

Alma configuration > Fulfillment > Locate Profile

+Add Locate Profile :

| ExLibris<br>Alma University      | Config   | uring: Alma University 🔹                      |                                |                          |  |  |  |  |  |
|----------------------------------|----------|-----------------------------------------------|--------------------------------|--------------------------|--|--|--|--|--|
| <b>≕</b> ★<br>Aima<br>Production | < Locat  | < Locate Profiles List                        |                                |                          |  |  |  |  |  |
| Acquisitions                     | 1 - 4 of | f 4 Name - Q                                  |                                | 🕒 Add Locate Profile 🕒 🌣 |  |  |  |  |  |
|                                  |          | ▲ Name                                        | Description                    |                          |  |  |  |  |  |
| Resources                        | 1        | Demo Server                                   | My demo server                 |                          |  |  |  |  |  |
| Leganto                          | 2        | LOC                                           | Library of Congress            |                          |  |  |  |  |  |
| 10                               | 3        | SWB                                           | SWB Catalogue                  |                          |  |  |  |  |  |
| Fulfillment                      | 4        | University of Haifa - The Library (Community) | Downloaded from community zone |                          |  |  |  |  |  |

Sharing

User Management

General

Analytics

Name : can be anything

**Description** : can be anything

**Type** : in our case Alma

| ExLibris<br>Aima University     | Configuring: Alma Univ | ersity • |   |               |        |     |             |                                       | 10 |
|---------------------------------|------------------------|----------|---|---------------|--------|-----|-------------|---------------------------------------|----|
| <b>≓★</b><br>Alma<br>Production | < Locate Profile De    | tails    |   |               |        | 0-0 | Cancel Next | Beitar                                |    |
| Acquisitions<br>Resources       | Name<br>Type           |          | Ŧ | Description * | Beitar |     |             | Description<br>Beitar<br>Type<br>ALMA |    |
| Leganto                         |                        |          |   |               |        |     |             |                                       |    |
| Fo<br>Fulfillment               |                        |          |   |               |        |     |             |                                       |    |
| Resource<br>Sharing             |                        |          |   |               |        |     |             |                                       |    |

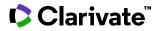

**Server** : Beitar's server

**Institution** : Beitar's institution code

Username and Password :

| ExLibris<br>Aima University          | Configur  | ing: Alma Univer  | sity *                              |          |            |           |              | 10 |
|--------------------------------------|-----------|-------------------|-------------------------------------|----------|------------|-----------|--------------|----|
| = <del>∖</del><br>Alma<br>Production | < Locate  | e Profile Deta    | ils                                 |          | 1–2 Cancel | Back Save | Beitar       |    |
| <u>10</u>                            |           | Server *          | https://eu01.alma.exlibrisgroup.com | Port     |            |           | Description  |    |
| Acquisitions                         |           | Username          | alma                                | Password |            |           | Beitar       |    |
| Resources                            |           | Institution *     | EXLDEV1_INST                        |          |            |           | Type<br>ALMA |    |
| 6                                    |           | Alma Network      |                                     |          |            |           |              |    |
| Leganto                              | Check     | item availability |                                     |          |            |           |              |    |
| Fulfillment                          | Check ite | m requestability  |                                     |          |            |           |              |    |
|                                      | Allow loc | ate by metadata   |                                     |          |            |           |              |    |
| Resource<br>Sharing                  |           | Locate by fields  |                                     |          |            |           |              |    |
| 20                                   |           |                   | Test Connection                     |          |            |           |              |    |
| User<br>Management                   |           |                   |                                     |          |            |           |              |    |
| 11.2                                 |           |                   |                                     |          |            |           |              |    |

#### Clarivate

We need a **username** and **password** only when the integration profile of the Z39.5 server in Beitar's Alma contains the username and password:

|                          | Configuring: The YILIS Instit                                                   | ute •           |             | 10                                |
|--------------------------|---------------------------------------------------------------------------------|-----------------|-------------|-----------------------------------|
| =+<br>Alma<br>Production | Integration Profile                                                             |                 | Cancel Save | Z39                               |
| <b>EC</b><br>Market      | General Information Actio                                                       | ns Contact Info |             | Code<br>Z39                       |
| <b>Acquisitions</b>      | EXPORT                                                                          |                 |             | Integration Type<br>Z39.50 Server |
| Resources                | User Name<br>Password                                                           | alma            |             |                                   |
| Discovery                | Allow Access                                                                    |                 |             |                                   |
| Leganto                  | Enrich with Holdings<br>Enrich with Electronic<br>Inventory                     |                 |             |                                   |
| Fulfillment              | Enrich with<br>Representations<br>Enrich with Remote<br>Representations         |                 |             |                                   |
| User<br>Management       | Apply Normalization                                                             |                 |             |                                   |
| <b>General</b>           | Suppress record/s from<br>external search<br>Enrich with remote storage<br>data |                 |             |                                   |
| Lic<br>Analytics         |                                                                                 |                 |             |                                   |
|                          |                                                                                 |                 |             |                                   |

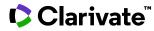

#### We put the username and password :

| ExLibris<br>Alma University      | Configuring: Alma University | sity 🔻                              |          |       |            |           | 10                     |
|----------------------------------|------------------------------|-------------------------------------|----------|-------|------------|-----------|------------------------|
| <b>≕</b> ★<br>Alma<br>Production | < Locate Profile Deta        | ils                                 |          |       | 1–2 Cancel | Back Save | Connection Succeeded × |
| <u></u>                          | Server *                     | https://eu01.alma.exlibrisgroup.com | Port     |       |            |           | Description            |
| Acquisitions                     | Username                     | alma                                | Password | ••••• |            |           | Beitar                 |
| Resources                        | Institution *                | EXLDEV1_INST                        |          |       |            |           | Type<br>ALMA           |
| 6                                | Alma Network                 |                                     |          |       |            |           |                        |
| Leganto                          | Check item availability      |                                     |          |       |            |           |                        |
| Fulfillment                      | Check item requestability    |                                     |          |       |            |           |                        |
|                                  | Allow locate by metadata     |                                     |          |       |            |           |                        |
| Resource<br>Sharing              | Locate by fields             | <del></del>                         |          |       |            |           |                        |
| User<br>Management               |                              | Test Connection                     |          |       |            |           |                        |

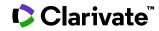

- Select the Check item **availability** check box for the profile to check whether an item is **available** in the institution. An item is available if it's status is **Item in Place**.

- Select the Check item **requestability** check box for the profile to check whether an **item can be requested** as part of a **resource sharing request**.

| ← → C                       | 9      | eu03.alma.exlibrisg                    | roup.co              | om/ng/pag    | ge;u=%2Ffu  | 1%2Faction%    | 2FpageAction | .resourceSh | aring.locate_ | profile_params.xm | I.do%3Fxml | FileName%3Dre | esourceSharing | .locate_profile | _params.xm | 1&wizardNan | ne%3Dresou | ∞ ☆     | G 🕼 🔅    |
|-----------------------------|--------|----------------------------------------|----------------------|--------------|-------------|----------------|--------------|-------------|---------------|-------------------|------------|---------------|----------------|-----------------|------------|-------------|------------|---------|----------|
| 🗅 Open Unive                | ersity | Love is : Puuung's ill                 | . <mark>6</mark> 7 ( | google trans | - aı 🕽 -    | תרגום מורפיקס  | exlibris     | M Gmail     | Buttons       | tools Exlibris    | 🗅 tools    | Envirment     | 🗅 OneNote      | 🗅 Learning      | 🗅 alma     | 🗅 Esploro   | S showpnx  | תפעול 🗂 | Imported |
| ExLibris<br>Alma University |        | Configuring: Alma Ur                   | niversit             | ty 💌         |             |                |              |             |               |                   |            |               |                |                 |            |             |            |         |          |
| <b>≕</b> ★<br>Alma          | <      | Locate Profile De                      | tails                |              |             |                |              |             |               |                   |            |               |                |                 |            |             |            | Cancel  | Save     |
| Acquisitions                | L      | Locate Profile Details                 | Loc                  | ate Profile  | Parameters  | S              |              |             |               |                   |            |               |                |                 |            |             |            |         | - 1      |
| Resources                   |        | Ser                                    | ver *                | https://so   | qa-eu01.aln | na.exlibrisgro | oup.com      |             |               |                   |            | Port          |                |                 |            |             |            |         |          |
| **                          |        | Userna                                 | me                   |              |             |                |              |             |               |                   |            | Password      |                |                 |            |             |            |         |          |
| Leganto                     |        | Institut                               | ion *                | EXLDEV1      | I_INST      |                |              |             |               |                   |            |               |                |                 |            |             |            |         |          |
| For<br>Fulfillment          |        | Alma Netwo                             |                      |              |             |                |              |             |               |                   |            |               |                |                 |            |             |            |         |          |
| æ                           |        | Check item availabi                    |                      |              |             |                |              |             |               |                   |            |               |                |                 |            |             |            |         |          |
| Resource<br>Sharing         |        | Ignore Electronic a<br>Digital Resourc | ces                  |              |             |                |              |             |               |                   |            |               |                |                 |            |             |            |         |          |
| 20                          |        | Check item requestabi                  | lity 【               |              |             |                |              |             |               |                   |            |               |                |                 |            |             |            |         |          |
| User<br>Management          |        | Allow locate by metad                  | ata [                |              |             |                |              |             |               |                   |            |               |                |                 |            |             |            |         |          |
| 143                         |        | Locate by fie                          | lds [                |              |             |                |              |             |               |                   |            |               |                |                 |            |             |            |         |          |
| General                     |        |                                        |                      | Test Con     | nection     |                |              |             |               |                   |            |               |                |                 |            |             |            |         |          |
| Lis<br>Analytics            |        |                                        |                      |              |             |                |              |             |               |                   |            |               |                |                 |            |             |            |         | - 11     |

### Adding the locate profile to the partner

|                                  | All titles - Keywords                                                | •                                                             |                   |               |                      |         | <b>*</b> - C                         |                  | ۶      | 1    | <sup>39</sup> 🕏 🛃 😗 49 👂      | > ᄵ 🗄 |
|----------------------------------|----------------------------------------------------------------------|---------------------------------------------------------------|-------------------|---------------|----------------------|---------|--------------------------------------|------------------|--------|------|-------------------------------|-------|
| <b>≕</b> ★<br>Alma<br>Production | Kesource Sharing Pa                                                  | rtner                                                         |                   |               |                      |         |                                      |                  | Cancel | Save | Beitar                        |       |
| Market                           |                                                                      | ntact Information                                             | Parameters        | Notes         | Attachments          |         |                                      | - ·              |        |      | Partner Code:                 |       |
| Acquisitions                     | Code *<br>Profile Type *                                             | ISO                                                           |                   |               |                      | •       | Name *<br>Status                     | Beitar<br>Active | •      |      | beitar<br>Profile Type<br>ISO |       |
| III<br>Resources                 | System Type *<br>Average Supply Time                                 | Alma<br>0                                                     |                   |               |                      | •       | Delivery Delay (days)                | 0                |        |      | System Type<br>Alma           |       |
| Fulfillment                      | Currency<br>Locate Profile                                           | Q Look-up or sele                                             | ec                |               |                      | -       | Alternate Symbol<br>Institution Code | EXLDEV1_INST     |        |      |                               |       |
| Admin<br>L.L<br>Analytics        | Holdings Code<br>Supports Borrowing                                  | Beitar - Beitar<br>Demo Server - My d<br>LOC - Library of Cor |                   |               |                      |         |                                      |                  |        |      |                               |       |
|                                  | Supports Lending<br>New Request Alert                                | SWB - SWB Catalog<br>University of Haifa -                    | jue               | ommunity) - C | ownloaded from c     | commi   |                                      |                  |        |      |                               |       |
|                                  | Enable Direct Charge Functi<br>Enable Direct Charge<br>Functionality |                                                               |                   |               |                      |         |                                      |                  |        | ~    |                               |       |
|                                  | Automatic Claim/Cancel (ad                                           | ctive only when Resou                                         | urce Sharing Clai | iming and Ca  | ancellation job is a | active) |                                      |                  |        | ~    |                               |       |
|                                  | Automatic Claim<br>Automatic Cancel                                  |                                                               |                   |               |                      |         |                                      |                  |        |      |                               |       |

Viarivate

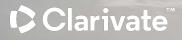

# **ULI Locate Profile**

#### **ULI Locate Profile**

The ULI locate profile covers all library resources but checks at the library level, not the item level. So, if locating fails for a specific library, we can use the ULI profile instead.

| =+<br>Alma<br>Production | Cocate Profile D       | etails                                                                                        |                                  | Back                                                                                          | ULI |                                                      |
|--------------------------|------------------------|-----------------------------------------------------------------------------------------------|----------------------------------|-----------------------------------------------------------------------------------------------|-----|------------------------------------------------------|
| Market                   | Locate Profile Details | Locate Profile Parameters                                                                     |                                  |                                                                                               |     | Description<br>Unified Catalog of Libraries - Israel |
| Acquisitions             | Username               |                                                                                               | Password<br>Enrich with holdings | Yes                                                                                           |     | Туре<br>Z39_50                                       |
| Resources                | Holdings field         |                                                                                               | subfield                         |                                                                                               |     |                                                      |
| Discovery                | Find resource          | ULI-C: Union List of Israel – preferred records (based<br>on clustered ULI-V records) via SRU |                                  | ULI-C: Union List of Israel – preferred records (based<br>on clustered ULI-V records) via SRU |     |                                                      |
| Leganto                  |                        |                                                                                               |                                  |                                                                                               |     |                                                      |
| Fulfillment              |                        |                                                                                               |                                  |                                                                                               |     |                                                      |
| User<br>Management       |                        |                                                                                               |                                  |                                                                                               |     |                                                      |
| General                  |                        |                                                                                               |                                  |                                                                                               |     |                                                      |
| Analytics                |                        |                                                                                               |                                  |                                                                                               |     |                                                      |
| a                        |                        |                                                                                               |                                  |                                                                                               |     | EXLIDIS.<br>© Ex Libris, Part of Clarivate 2024      |
| <b>⊱</b> ≮<br>Back       |                        |                                                                                               |                                  |                                                                                               |     | »                                                    |

Clarivate<sup>™</sup>

Clarivate<sup>™</sup>

# Exercise : Add new locate profile for new partner

Clarivate

## Complete Borrowing and Lending Process -- Borrower

#### Why I don't have the borrowing and lending request?

|                          | All titles - Keywords -                                                                                                 |                                                                                                    | <b>↑</b> - Q | F | 9 I 🖑 | 🖻 🖳 🕻 | • • • | A . |
|--------------------------|----------------------------------------------------------------------------------------------------|----------------------------------------------------------------------------------------------------|--------------|---|-------|-------|-------|-----|
| ≕★<br>Alma               | Checkout/Checkin<br>Manage Patron Services<br>Return Items<br>Resource Requests                                         | Advanced Tools - Reading Lists<br>Citation Alternate Suggestions<br>Bulk Citation Copyright Recalculate<br>Process and Enrich Citations             |              |   |       |       |       | 0   |
| Acquisitions             | Pick From Shelf<br>Scan In Items<br>Expired Hold Shelf<br>Active Hold Shelf<br>Manage In Process Items                  | Advanced Tools - General<br>Create Fines And Fees Report<br>Create Fulfillment Sets<br>Resend Printouts/Emails<br>Loans Overdue Notification Status |              |   |       |       |       |     |
| Resources                | Deliver Digital Documents<br>Approval Requests List<br>Monitor Requests & Item Processes<br>Course Reserves             | Update                                                                                                    |              |   |       |       |       |     |
| Admin<br>Lu<br>Analytics | Courses<br>Reading Lists<br>Citations                                                                                   |                                                                                                    |              |   |       |       |       |     |
|                          | Resource Sharing<br>Receiving Items<br>Shipping Items<br>Partners<br>Rota Templates                                     |                                                                                                    |              |   |       |       |       |     |
|                          | Advanced Tools - Loans<br>Fulfillment Configuration Utility<br>Bulk Change Due Dates<br>View Overdue and Lost Loan Jobs |                                                                                                    |              |   |       |       |       |     |

To manage resource sharing borrowing requests, you must have one of the following roles:

Fulfillment Services Operator / Manager (in the scope of a resource sharing library)

| ExLibris<br>Alma University | ŕ | All titles - Keywords | 5▼                           |       | <del>≜</del> • C |                          | ۲,     | <b>Q</b> | . 🥮 | d R               | 8                 | Ð      | 6    | 0 |
|-----------------------------|---|-----------------------|------------------------------|-------|------------------|--------------------------|--------|----------|-----|-------------------|-------------------|--------|------|---|
| <b>≕</b> ★<br>Alma          | < | User Roles Details    |                              |       |                  |                          | Cancel | Save R   | ble |                   |                   |        |      |   |
| un<br>Market                |   | Role information      |                              |       |                  |                          |        | ~        |     |                   |                   | 9      |      |   |
| Ш                           |   |                       | Fulfillment Services Manager |       | Scope            | Resource Sharing Library | •      |          |     |                   | Adi A             | ncelov | vits |   |
| Acquisitions                |   | Status                | Active                       | <br>, | Expiry Date      |                          |        |          |     | ID<br>AdiA6       | 513               |        |      |   |
| Resources                   |   |                       |                              |       |                  |                          |        |          |     |                   | d type            |        |      |   |
| Tulfillment                 |   |                       |                              |       |                  |                          |        |          |     | Staff<br>Accou    | unt Type          |        |      |   |
| <b>پ</b><br>Admin           |   |                       |                              |       |                  |                          |        |          |     | Intern            |                   |        |      |   |
| <u>Lu</u>                   |   |                       |                              |       |                  |                          |        |          |     | User g<br>*       |                   |        |      |   |
| Analytics                   |   |                       |                              |       |                  |                          |        |          | 1   | Identit<br>Not Us | ty Service<br>sed | )      |      |   |
|                             |   |                       |                              |       |                  |                          |        |          |     |                   |                   | Ô      |      |   |
|                             |   |                       |                              |       |                  |                          |        |          |     |                   |                   |        |      |   |

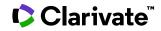

After adding the role, I am able to view both the lending request and the borrowing request.

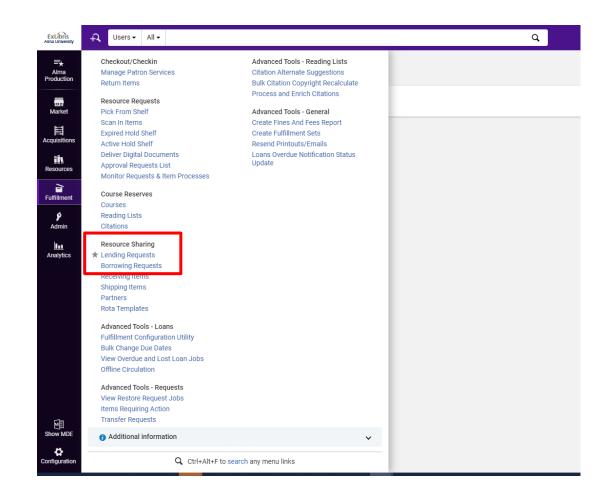

Verify the active letters:

Navigate to Alma configuration > General > Letters > Letters Configuration > Enable the desired letters.

| ity  | Co  | onfiguring: | Alma University 🔻                            |                                              |             |                  |            |               |                |                |            |
|------|-----|-------------|----------------------------------------------|----------------------------------------------|-------------|------------------|------------|---------------|----------------|----------------|------------|
| >n < | Le  | etters Cor  | nfiguration                                  |                                              |             |                  |            |               |                | С              | ancel Save |
|      | 1 - | 20 of 122   | Name - Q                                     |                                              |             |                  |            | Restore       | e letters' r   | etention table | ⊜ ¢        |
|      | •   | Enabled     | : All 👻 Patron Facing : All 👻 Channel : E    | mail - Customized : All -                    |             |                  |            |               |                |                |            |
| 5    |     | Enabled     | ▲ Letter                                     | Description                                  | Channel     | Retention Period | Customized | Patron Facing | Update<br>d By | 2 Last Updated |            |
|      | 1   |             | Analytics Letter                             | Analytics Letter                             | EMAIL       |                  | ~          |               | Laur           | 21/12/2016     | •••        |
|      | 2   |             | Borrowed By Letter                           | Due Items                                    | EMAIL       |                  | ~          | ~             | Mich           | 07/12/2015     |            |
|      | 3   |             | Borrower Claim Email Letter                  | Borrower Claim Email Letter                  | EMAIL       |                  |            | ~             |                | -              | •••        |
|      | 4   |             | Borrower Overdue Email Letter                | Borrower Overdue Email Letter                | EMAIL       |                  |            | ~             | -              | -              |            |
|      | 5   |             | Borrower Receive Email Letter                | Borrower Receive Email Letter                | EMAIL       |                  |            | ~             | -              | -              | •••        |
|      | 6   |             | Borrower Return Email Letter                 | Borrower Return Email Letter                 | EMAIL       |                  |            | ~             | -              | -              |            |
|      | 7   |             | Borrowing Activity Letter                    | Patron Circulation Summary                   | EMAIL       |                  | ~          | ~             | Laur           | 26/09/2018     | •••        |
|      | 8   |             | Change Rapido Request Terms Letter           | Change Rapido Request Terms Letter           | EMAIL       |                  |            | ~             | -              | -              |            |
|      | 9   |             | Cloud IdP User Created Letter                | Cloud IdP user creation letter               | EMAIL       |                  |            | ~             | -              | -              | •••        |
|      | 1.  | . 💽         | Collection Contribution Letter               | Collection Contribution Letter               | EMAIL       |                  |            |               | -              | -              |            |
|      | 1.  | . 💽         | Collection Contribution Update Status Letter | Collection Contribution Update Status Letter | EMAIL       |                  |            |               | -              | -              | •••        |
|      | 1.  | . 💽         | Conversation Letter                          | Conversation Letter                          | EMAIL       |                  |            |               | -              | -              |            |
|      | 1.  | . 🜑         | Courtesy Letter                              | Courtesy Notice                              | EMAIL       |                  |            | ~             | -              | -              | •••        |
|      | 1.  |             | Delivery Registration Status Letter          | Delivery Registration Status Letter          | EI < 1 of 7 | >                |            | ~             | -              | -              |            |

Borrowing request > Create Request > Manually Book > keywords = 9780816528158 > search

| <del>,</del> | Use | rs - All - |                                                                                                    |                                                                                                    | Q         |          |              |                                                                                                    | 9 I 🖑 🖻 😗                                                           | • 🎐   | 4 |
|--------------|-----|------------|----------------------------------------------------------------------------------------------------|----------------------------------------------------------------------------------------------------|-----------|----------|--------------|----------------------------------------------------------------------------------------------------|---------------------------------------------------------------------|-------|---|
| Facets       |     |            | ng Requests (1 - 20 of 103)<br>Author • Q                                                                       | Sort by: Update Date + 1F                                                                                                    |           |          | je Slatica 🔹 | <ul> <li>Remove Requests Manage L bets •</li> </ul>                                                                                                    | Create Request      Pnnl 5                                          | Sip 🕒 | 0 |
|              | ٦   |            | Havana and other missing fathers<br>Beitar<br>③ Ready to be sent                                                | Requested: Book (Physical)<br>ISBN: 9780816528158<br>Requester: Adl Ancelowits<br>Created: 04/04/2024 17:04<br>External identifier:<br>EXLDEV10001983 | 📴 Notes : | Edit     | Sections     | Havana and other missing<br>ISBN: 9780816523158<br>External identifier EXLDEV<br>() Ready to be sent                                                                               | From External Search                                                |       |   |
|              | 2   |            | Glimpses of the Harvard past<br>by Bernard Bailyn<br>Aleph Test Partner<br>③ Request sent to partner            | Requested: Book (Physical)<br>ISBN: 0674354435<br>Requester: Ex Libris Staff<br>Created: 06/08/2021 09:01<br>External identifier:<br>EXLDEV10001982   |           | Edit     |              | Add Label Request form (as filled by requester)                                                                                                    |                                                                     |       | - |
|              | 3   |            | Glimpses of the Harvard past<br>by Bernard Bailyn<br>Aleph Test Partner<br>ⓒ Will supply                        | Requested: Book (Physical)<br>ISBN: 0674354435<br>Requester: & Ex Libris Staff<br>Created: 12/02/2020 14:43<br>External identifier:<br>EXLDEV10001978 |           | Edit *** | *            | Volume: -     Abapter title: -     Chapter author: -     Requester: Adi Ancelovits                                                                                                 | (b) Chapter number: -     (m) Publication date: -     (iii) Note: - |       |   |
|              | 4   | •          | Verfassungsgerichtsbarkeit in Ungarn :<br>by Brunner, Georg<br>Aleph Test Partner<br>() Request sent to partner | Requested. Book (Physical)<br>ISDN: 3789037435<br>Requester: & Ex Libris Staff<br>Created: 13/02/2020 16:59<br>External Identifier:<br>EXLDEV10001981 |           | Edit     |              | Request information<br>Requested format: Physical<br>Pickup location: The Main Campus:Resource<br>Partner: Beitar<br>Requested media: Any<br>Internal identifier: 5366559550000121 | Sharing Library                                                     |       | - |
|              | 5   |            | The cigarette papers<br>by Stanton A. Glantz<br>Aleph Test Partner<br>() Request sent to partner                | Requested: Book (Physical)<br>ISBN: 0520205723<br>Requester: 2 EX Libris Staff<br>Created: 13/02/2020 16:51                                           |           | Edit     |              | MMS ID: 99178211300121<br>Created: 04/04/2024 17:04<br>Updated: 04/04/2024 17:05<br>Notes (1 - 1 of 1)                                                                             |                                                                     |       |   |

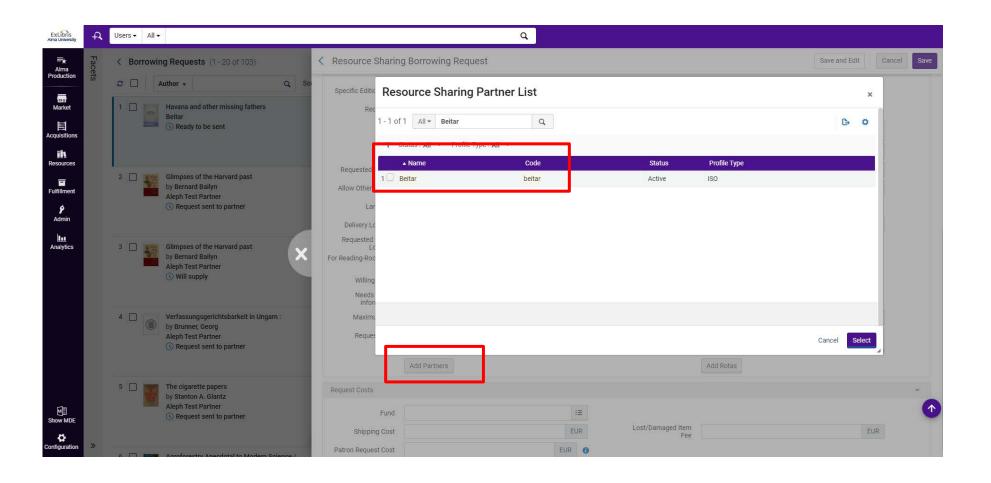

Now I click on 'locate' to verify whether the partner indeed own this resource."

| ExLibris<br>Alma University          | F,     | Users ▼ All ▼                                                                                                    |                           | ٩                                |                        |                               |           |
|--------------------------------------|--------|----------------------------------------------------------------------------------------------------|---------------------------|----------------------------------|------------------------|-------------------------------|-----------|
| ≓ <del>↓</del><br>Alma<br>Production | Facets | <b>Contract Contract Co</b> | Resource Sharing          | Borrowing Request                |                        | Send Save and Edit Locate Car | ncel Save |
| Production                           | ts     | C Author • Q So                                                                                                    | General Information       | Parameters                       |                        |                               |           |
| Market                               |        | 1 Havana and other missing fathers<br>Beitar                                                                                                    | Resource Information      |                                  |                        |                               | ~         |
| Acquisitions                         |        | C Ready to be sent                                                                                                    | Title *                   | Havana and Other Missing Fathers |                        |                               | 2         |
| Resources                            |        |                                                                                                    | Author                    |                                  | Author initials        |                               |           |
|                                      |        | 2 Glimpses of the Harvard past<br>by Bernard Bailyn                                                                                                    | Edition                   |                                  | ISBN<br>System Control | 9780816528158                 |           |
| Fulfillment<br>9                     |        | Aleph Test Partner                                                                                                    | LCCN<br>Other standard ID |                                  | Number<br>Barcode      |                               | 2         |
| Admin                                |        | C Francis                                                                                                    | Remote record ID          |                                  | Publisher              |                               |           |
| Analytics                            |        | 3 🔲 🏹 Glimpses of the Harvard past                                                                                                    | Publication date          |                                  | Place of publication   |                               |           |
|                                      |        | 3 Glimpses of the Harvard past<br>by Bernard Bailyn<br>Aleph Test Partner                                                                                                    | Additional person<br>name |                                  | Source                 |                               | 2         |
|                                      |        | () Will supply                                                                                                    | Series title number       |                                  | Call number            |                               |           |
|                                      |        | _                                                                                                    | Note                      |                                  | Volume                 |                               |           |
|                                      |        | 4 Verfassungsgerichtsbarkeit in Ungarn :<br>by Brunner, Georg                                                                                                    | Part                      |                                  | Chapter number         |                               |           |
|                                      |        | Aleph Test Partner  Request sent to partner                                                                                                    | Chapter author            |                                  | Chapter title          |                               | 2         |
|                                      |        |                                                                                                    | Pages<br>End page         |                                  | Start page<br>Editor   |                               |           |
|                                      |        | 5 The cigarette papers<br>by Stanton A. Glantz                                                                                                    |                           |                                  | Eutor                  |                               |           |
|                                      |        | Aleph Test Partner                                                                                                    | Request Attributes        | _                                |                        |                               | ~ 2       |
| Show MDE                             |        |                                                                                                    | Specific Edition Only     |                                  |                        |                               |           |
| Configuration                        | »      |                                                                                                    | Requester *               | Adi Ancelovits - AdiA613 X 🗄 🗉   |                        |                               |           |

Now I click on the row action and will send the request to the lender:

|                                     | Users • All •                                                                                                    |                                                                                                    | ٩                                                                                                | 😤 ۱ و 🛒                                                                                                    | i 😗 🕙 🤌 i            |
|-------------------------------------|----------------------------------------------------------------------------------------------------|----------------------------------------------------------------------------------------------------|--------------------------------------------------------------------------------------------------|----------------------------------------------------------------------------------------------------|----------------------|
| =★ Facets                           | <ul> <li>Borrowing Requests (1 - 20 of 104)</li> <li></li></ul>                                                                                                    | Sort by: Update Date ▼ ↓F                                                                                                    | Change Status 🔻 🤤 Remove                                                                         | Requests Manage Labels 👻 📀 Create Request                                                                                       | 🔹 Print Slip 🕒 🖨 🔳 💽 |
| Market<br>Acquisitions<br>Resources | 1 Havana and Other Missing Fathers<br>Beitar<br>③ Ready to be sent                                                                                                    | Requested: Book Chapter<br>(Digital)<br>ISBN: 9780816528158<br>Requester: Adi Ancelovits<br>Created: 07/04/2024 08:57<br>External identifier:<br>EXLDEV10001984 | Edit •••<br>View local restance<br>Duplicate<br>Send<br>Send query to patron                     | Havana and Other Missing Fathers<br>ISBN: 9780816528158<br>External identifier: EXLDEV10001984<br>Ready to be sent<br>Add Label | Edit A ¥ X           |
| Fulfillment<br>Admin                | 2 Havana and other missing fathers<br>Beitar<br>() Ready to be sent                                                                                                    | Requested: Book (Physical)<br>ISBN: 9780816528158<br>Requester: Adi Ancelovits<br>Created: 04/04/2024 17:04<br>External identifier:<br>EXLDEV10001983           | Receive<br>Reject<br>Locate resource<br>Reset Rota<br>Status Query<br>Email                      | form (as filled by requester)                                                                                                   | ^                    |
| Analytics                           | 3 Glimpses of the Harvard past<br>by Bernard Bailyn<br>Aleph Test Partner<br>() Request sent to partner                                                                                                    | Requested: Book (Physical)<br>ISBN: 0674354435<br>Requester: (*) Ex Libris Staff<br>Created: 06/08/2021 09:01<br>External Identifier:<br>EXLDEV10001982         | Upload file<br>Edit shipping cost                                                                | iter title: - (iii) Chapter nur<br>iter author: - (iv) Note: -<br>er: Adi Ancelovits                                            | mber: -              |
|                                     | 4 Glimpses of the Harvard past<br>by Bernard Bailyn<br>Aleph Test Partner<br>() Will supply                                                                                                    | Requested: Book (Physical)<br>ISBN: 0674354435<br>Requester: ( Ex Libris Staff<br>Created: 12/02/2020 14:43<br>External identifier:<br>EXLDEV10001978           | Edit Requested fi<br>Partner: Bei<br>Requested in<br>Internal iden<br>MMS ID: 99<br>Created: 07/ | media: Any<br>ntifier: 5366687320000121<br>178311300121<br>/04/2024 08:57                                                       | ^                    |
| Show MDE                            | 5 Definition of the second second sec | Requested: Book (Physical)<br>ISBN: 3789037435<br>Requester: ( Ex Libris Staff)<br>Created: 13/02/2020 16:59                                                    | Edit Updated: 07                                                                                 | 7/04/2024 09:04                                                                                                    | ∷ ∷ ^                |

Alma now run the job, and based on the locate result, Alma determines whether to change the status to 'Ready to be sent' or 'Locate failed'.

| Facets | < Borrow | <b>Author</b> ▼ Q                                                                                              | Sort by: Update Date ▼ ↓                                                                                                    |          | us v 💿 Remove Requests Manage Labels v 🕒 Create Re                                                                                                    |
|--------|----------|----------------------------------------------------------------------------------------------------|----------------------------------------------------------------------------------------------------|----------|----------------------------------------------------------------------------------------------------|
|        |          | Havana and Other Missing Fathers                                                                               | Requested: Book Chapter<br>(Digital)<br>ISBN: 9780816528158<br>Requester:                                                                               |          | Section of the section of the sectio |
|        | 2        | Havana and other missing fathers<br>Beitar<br>③ Ready to be sent                                               | Requested: Book (Physical)<br>ISBN: 9780816528158<br>Requester: Adi Ancelovits<br>Created: 04/04/2024 17:04<br>External identifier:<br>EXLDEV10001983   |          | Add Label      Request form (as filled by requester)      Volume: -      Chapter number: -                                                                                                    |
|        | 3        | Glimpses of the Harvard past<br>by Bernard Bailyn<br>Aleph Test Partner<br>() Request sent to partner          | Requested: Book (Physical)<br>ISBN: 0674354435<br>Requester: (2 Ex Libris Staff)<br>Created: 06/08/2021 09:01<br>External identifier:<br>EXLDEV10001982 | Edit ••• | Chapter title: -      Chapter author: -  Chapter author: -  Adi Ancelovits                                                                                                    |
|        | 4        | Glimpses of the Harvard past<br>by Bernard Bailyn<br>Aleph Test Partner<br>() Will supply                      | Requested: Book (Physical)<br>ISBN: 0674354435<br>Requester: (* Ex Libris Staff)<br>Created: 12/02/2020 14:43<br>External identifier:<br>EXLDEV10001978 | Edit     | Request information<br>Requested format: Physical<br>Pickup location: The Main Campus:Resource Sharing Library<br>Partner: Beltar<br>Requested media: Any<br>Internal identifier: 5366658550000121<br>MMS ID: 99178211300121                                                                                                    |
| »      | 5        | Verfassungsgerichtsbarkeit in Ungarn :<br>by Brunner, Georg<br>Aleph Test Partner<br>③ Request sent to partner | Requested: Book (Physical)<br>ISBN: 3789037435<br>Requester:                                                                                            | Edit ••• | Created: 04/04/2024 17:04<br>Updated: 04/04/2024 17:05<br>Notes (1 - 1 of 1)                                                                                                    |

Message : "Sent message successfully"

And the status change to "Request sent to partner"

| ExLibris<br>Alma University                  |        | Borrowing requests • External Identifier •                                                                                                    |                                                                                                    | ٩     |                                       | 2                                                                   | 9 I | <u>ی</u>              | 0                            | <u></u> | : |
|----------------------------------------------|--------|----------------------------------------------------------------------------------------------------|----------------------------------------------------------------------------------------------------|-------|---------------------------------------|---------------------------------------------------------------------|-----|-----------------------|------------------------------|---------|---|
| Aima<br>Production<br>Market<br>Acquisitions | Facets | <ul> <li>Sorrowing Requests (1 - 20 of 104)</li> <li>Author          <ul> <li>Author •</li> <li>Havana and Other Missing Fathers Beitar</li> <li>Request sent to partner</li> </ul> </li> </ul> | Q Sort by: Update Date V JF<br>Requested: Book Chapter<br>(Digital)<br>ISBN: 9780816528158<br>Requester: Adi Ancelovits<br>Created: 07/04/2024 08:57<br>External identifier:<br>EXLDEV10001984 | Notes | Change Status V<br>Edit ···· Sections | Remove Requests Manage Labels •                                     |     | Rec<br>▼              | Sent message<br>successfully |         | × |
| Fulfillment<br>ŷ<br>Admin                    |        | 2<br>Havana and other missing fathers<br>Beitar<br>() Ready to be sent                                                                                                    | Requested: Book (Physical)<br>ISBN: 9780816528158<br>Requester: Adi Ancelovits<br>Created: 04/04/2024 17:04<br>External identifier:<br>EXLDEV10001983                                          | Notes | Edit                                  | Add Label      Request form (as filled by requester)      Email: -  | P   | ublication            | late: -                      | ^       |   |
| Analytics                                    |        | 3 Glimpses of the Harvard past<br>by Bernard Bailyn<br>Aleph Test Partner<br>() Request sent to partner                                                                                         | Requested: Book (Physical)<br>ISBN: 0674354435<br>Requester: Ex Libris Staff<br>Created: 06/08/2021 09:01<br>External identifier:<br>EXLDEV10001982                                            |       | Edit                                  | Chapter title: -<br>Chapter author: -<br>Requester: Adi Ancelovits  | _   | hapter nun<br>lote: - | iber: -                      |         |   |
|                                              |        | 4 Glimpses of the Harvard past<br>by Bernard Bailyn                                                                                                    | Requested: Book (Physical)<br>ISBN: 0674354435                                                                                                    |       | Edit                                  | Request information<br>Requested format: Digital<br>Partner: Beitar |     |                       |                              | ^       |   |

Clarivate

Clarivate

## Exercise : Send borrowing request to your sandbox ( or other partner)

Clarivate

## Complete Borrowing and Lending Process -- Borrower

Alma University partner should contain locate profile and valid parameters:

|                  | All titles • Keywords •                                                                            | <b>#-</b>             | ٩               | 🖌 Main Library - Main 🔹 🕇 🗿 🕤 🕌  | : 😨                             | All titles - Keywords -            |                                             | <b>⊕-</b> Q | 涛 Main<br>Circu | i Library - Ma<br>ulation Desk |
|------------------|----------------------------------------------------------------------------------------------------|-----------------------|-----------------|----------------------------------|---------------------------------|------------------------------------|---------------------------------------------|-------------|-----------------|--------------------------------|
| ₹ <b>x</b><br>na | Resource Sharing Partner                                                                           |                       |                 | Carcel Save                      | <b>≓★</b><br>Alma<br>Production | Resource Sharing Partn             | ner                                         |             | Cancel          | Save                           |
| aution<br>og     | General Information Contact Information Parameters Notes Attachments                               |                       |                 | alma_university<br>Partner Code: | ioni<br>Market                  | General Information Contac         | ct Information Parameters Notes Attachments |             |                 | -6                             |
| arket            | Code * alma_university                                                                             | Name                  | alma_university | alma_university                  | Market                          | ALTERNATIVE DELIVERY A             | ADDRESS                                     |             |                 |                                |
| stors            | Profile Type * ISO. +                                                                              | Status                | Active          | + Profile Type<br>ISO            | Acquisitions                    | Supports ADD Address               |                                             |             |                 |                                |
| h                | System Type * Alma +                                                                               |                       |                 | System Type                      | il\<br>Resources                | GENERAL INFORMATION                |                                             |             |                 |                                |
| ources           | Average Supply Time 0                                                                              | Delivery Delay (days) | 0               | Alma                             | -7                              | Server *                           | https://eu03.alma.exlibrisgroup.com/        | Port * 1900 |                 | · .                            |
| covera<br>Ye     | Carrency                                                                                           | Alternate Symbol      |                 |                                  | Discovery                       | Symbol +                           | EXL:DEMO:EU03                               |             |                 |                                |
|                  | Locate Profile alma_university + alma_university +                                                 | Institution Code      | EXLDEVI_INST    |                                  | Fulfilment                      | nequest Equity                     | •                                           |             |                 |                                |
| inert            | indian seda                                                                                        |                       |                 | _                                | 9                               | Send requester<br>information      |                                             |             |                 | - 1                            |
| <b>9</b><br>Imin | Supports Borrowing                                                                                 | Borrowing Workflow    |                 | •                                | Admin                           | Ignore Lender Shipping<br>Cost     | 0                                           |             |                 | - 1                            |
| h                | Supports Lending 💈                                                                                 | Lending Workflow      |                 | •                                | Lu<br>Analytics                 | Resending Overdue Days<br>Interval |                                             |             |                 |                                |
| lytics           | New Request Alert                                                                                  |                       |                 |                                  |                                 |                                    |                                             |             |                 |                                |
|                  | Automatic Claim/Cancel (active only when Resource Sharing Claiming and Cancellation job is active) |                       |                 | *                                |                                 |                                    |                                             |             |                 | - 1                            |
|                  | Automatic Claim                                                                                    |                       |                 |                                  |                                 |                                    |                                             |             |                 |                                |
|                  | Automatic Cancel                                                                                   |                       |                 |                                  |                                 |                                    |                                             |             |                 |                                |
|                  |                                                                                                    |                       |                 |                                  |                                 |                                    |                                             |             |                 | _                              |
|                  |                                                                                                    |                       |                 |                                  |                                 |                                    |                                             |             |                 | - 1                            |
| ~                |                                                                                                    |                       |                 |                                  | Show MDE                        |                                    |                                             |             |                 | - 1                            |
| MI<br>M MCE      |                                                                                                    |                       |                 | ExLibris                         | Configuration                   |                                    |                                             |             |                 |                                |
|                  |                                                                                                    |                       |                 |                                  | Configuration                   |                                    |                                             |             |                 |                                |

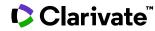

Alma University should have Digitization Workflow Setup with digitization target

Alma configuration > Fulfillment > Digitization and Copyright Rules > Add rule

| Digit | ization W       | orkflow Rules Lis  | t                    |           |                                               |                                                                            |                  |             |        |
|-------|-----------------|--------------------|----------------------|-----------|-----------------------------------------------|----------------------------------------------------------------------------|------------------|-------------|--------|
|       | les No          | tes                |                      |           |                                               |                                                                            |                  |             |        |
|       | Institution R   | tules List         |                      |           |                                               |                                                                            |                  |             |        |
| •     |                 |                    |                      |           |                                               |                                                                            |                  | 🕒 Add F     | Rule 🕒 |
|       | <b>T</b> Filter | : All 👻 Request Ty | pe Parameter : All 👻 |           |                                               |                                                                            |                  |             |        |
|       |                 | Enabled            | Move Up              | Move Down | Rule Name                                     | Description                                                                | Updated By       | Update Date |        |
|       | 1               |                    |                      |           | DCS Rule                                      |                                                                            | Ancelovits, Adi  | 07/04/2024  |        |
|       | 2               |                    |                      | •         | Article Exists From the Same Volume Issue     | Article exists from the same volume issue                                  | Staff, Ex Libris | 11/02/2020  |        |
|       | 3               |                    |                      | -         | First Article in Volume Issue for this Course | Auto Approved First Article in volume issue for this course                | Staff, Ex Libris | 11/02/2020  |        |
|       | 4               |                    |                      |           | Same Article Title was Already Requested      | Same article title was already requested                                   | Staff, Ex Libris | 11/02/2020  |        |
| •     | 5               |                    |                      | -         | Auto Approved Copyright Publication Date      | Auto Approved Copyright Publication Date                                   | Staff, Ex Libris | 11/02/2020  |        |
|       | 6               |                    |                      | •         | Auto Approved Copyright Work Percentage       | Auto Approved Copyright Work Percentage                                    | Staff, Ex Libris | 11/02/2020  |        |
|       | 7               |                    |                      | •         | Auto Approved Copyright Number of Chapters    | Auto Approved Copyright Number of Chapters                                 | Staff, Ex Libris | 11/02/2020  |        |
|       | 8               |                    |                      | •         | Exceed Copyright Work Percentage              | Exceed Copyright Work Percentage                                           | Staff, Ex Libris | 11/02/2020  |        |
|       | 9               |                    |                      | -         | Resource Available Electronically             | Resource Available Electronically                                          | Staff, Ex Libris | 11/02/2020  |        |
|       | 10              |                    |                      | •         | Chapter Requested for this Resource in Course | Another Chapter is Already Requested From the Same Resource in this Course | Ex Libris        | 06/11/2016  |        |
|       | 11              |                    |                      | •         | Same Chapter is Requested in Other Course     | Same chapter is requested in other course                                  | Staff, Ex Libris | 11/02/2020  |        |
|       | 12              |                    |                      |           | Exceed Copyright Limits for this Resource     | Exceed copyright limits for this resource                                  | Staff, Ex Libris | 11/02/2020  |        |
|       | 13              |                    |                      | •         | Default Rule - Please Approve Manually        | Default Rule - Please approve manually                                     | Staff, Ex Libris | 11/02/2020  |        |

If the request Type = lending resource sharing digitization request

Select Digitization target = Document delivery - link

| Oigitization Workflow Setup                         |          |                                               | Cancel |
|-----------------------------------------------------|----------|-----------------------------------------------|--------|
| Digitization Workflow Rule Editor                   |          |                                               |        |
| Name * ship via link                                |          |                                               |        |
| Description                                         |          |                                               |        |
| Created By Ancelovits, Adi                          |          | Created On 07/04/2024                         |        |
| Updated By Ancelovits, Adi                          |          | Updated On 07/04/2024                         |        |
| Input Parameters                                    |          |                                               |        |
|                                                     |          | Add Parameter                                 | - D    |
| Name                                                | Operator | Value                                         |        |
| 1 Request Type                                      | =        | Lending resource sharing digitization request | •••    |
|                                                     |          |                                               |        |
| Workflow Setup                                      |          |                                               |        |
| DIGITIZED CONTENT MANAGEMENT                        |          |                                               |        |
| Select digitization target Document delivery - link | •        |                                               |        |
| Maximum views 4                                     |          |                                               |        |
| APPROVAL/COPYRIGHT CLEARANCE PROCESSING             |          |                                               |        |
|                                                     |          |                                               |        |
| Approval                                            |          |                                               |        |
| Approval Copyright clearance                        |          |                                               |        |

How to config the expiration date link in resource sharing ?

Alma configuration > fulfillment > Other setting > CP document\_delivery\_cleanup\_days

| ×                               | Configuring: The YILIS Institute 💌                               |                                 |                    |                                                   |                 |              |   |      | L                                                               |
|---------------------------------|------------------------------------------------------------------|---------------------------------|--------------------|---------------------------------------------------|-----------------|--------------|---|------|-----------------------------------------------------------------|
| <b>≕★</b><br>Alma<br>Production | Customer Parameters                                              |                                 |                    |                                                   |                 |              |   | Save | Customer Parameters                                             |
| Market                          | Values Notes 1 - 1 of 1 parameter key - document_delive          |                                 |                    |                                                   |                 |              | D | 0    | Table Description<br>Customer Parameters<br>Customization mode: |
| Resources                       | parameter key           1         document_delivery_cleanup_days | parameter module<br>fulfillment | parameter value 30 | free text description Number of days for document | Updated By<br>- | Last Updated |   |      | Specific rows can be customized                                 |
| Discovery                       |                                                                  |                                 |                    |                                                   |                 |              |   |      |                                                                 |
| Leganto                         |                                                                  |                                 |                    |                                                   |                 |              |   |      |                                                                 |
| Fulfillment                     |                                                                  |                                 |                    |                                                   |                 |              |   |      |                                                                 |
| User<br>Management              |                                                                  |                                 |                    |                                                   |                 |              |   |      |                                                                 |
| 欅                               |                                                                  |                                 |                    |                                                   |                 |              |   |      |                                                                 |

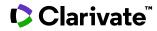

Add my Task to home Page

|                    | All titles - Keywords -            |        |                        | A- 0                                                                                                 | 7 | Main Library - Main<br>Circulation Desk | · . | 2 😗 - | • <b>9</b> |
|--------------------|------------------------------------|--------|------------------------|----------------------------------------------------------------------------------------------------|---|-----------------------------------------|-----|-------|------------|
| <b>≕</b> ★<br>Alma | Welcome, Ancelovits, Adi   07/04/- |        | ge Widgets             |                                                                                                    |   |                                         |     |       | C          |
|                    | Recent Pages     Lending Requests  | Active | Widget name            | Description                                                                                          |   |                                         |     |       |            |
| Market             | Fulfillment                        |        | Tasks                  | Tasks Widget                                                                                         |   |                                         |     |       |            |
| Acquisitions       | Tasks                              |        | Notifications          | Notifications Widget                                                                                 |   |                                         |     |       |            |
| Resources          |                                    |        | Organization Calendar  | Calendar Widget                                                                                      |   |                                         |     |       |            |
| Discovery          |                                    |        | Scheduled Jobs Status  | The Scheduled Jobs Status Dashboard widget presents the status of scheduled jobs for the last 5 days |   |                                         |     |       |            |
| Fulfillment        |                                    |        | Discovery Search       | Primo Dashboard Widget                                                                               |   |                                         |     |       |            |
| <b>P</b><br>Admin  |                                    |        | Consortia Member Links | Consortia Links Widget                                                                               |   |                                         |     |       |            |
| <u>lu</u>          |                                    |        | Sandbox(es)            | Link to the sandbox environment/s that are available for your use                                    |   |                                         |     |       |            |
| Analytics          |                                    |        |                        |                                                                                                    |   |                                         |     |       |            |
|                    |                                    |        |                        |                                                                                                    |   |                                         |     |       |            |

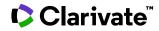

Why the locate failed ?

Change the configuration:

|                    | Configuring: Resource Sharing Library 🔻                                  | 10                                                            |
|--------------------|--------------------------------------------------------------------------|---------------------------------------------------------------|
| <b>≕</b> ★<br>Alma | 5                                                                        | Save                                                          |
| Production         | requested                                                                | Resource Sharing Library                                      |
| Discovery          | LENDING SETUP                                                            | Organization Unit Type                                        |
| <b>F</b> o         | Automatically locate resource 🛛                                          | Library                                                       |
| Fulfillment        | Reject request when locate fails                                         | Code<br>RES_SHARE                                             |
| General            | Reject request when no available items                                   | Path                                                          |
| General            | Reject request when no requestable items                                 | EXLDEV1.EXLDEV1_INST.RES_SH<br>ARE                            |
|                    | Reject request when only electronic available Electronic Rejection Rules | Description<br>Temporarily manages inventory                  |
|                    | Ignore electronic resources                                              | that is sent to or received from<br>resource sharing partners |
|                    | Ignore electronic resources for physical-only requests                   |                                                               |
|                    | Prefer Uresolver locate results                                          |                                                               |
|                    | Automatic creation                                                       |                                                               |
|                    | Temporarily inactive for lending                                         |                                                               |
|                    | Default location Closed Location Type: Lending Resource Sharing Requests |                                                               |
|                    | Locate by fields                                                         |                                                               |
|                    | Locate only if all fields match 🔍 Yes 🕒 No                               |                                                               |
|                    | 0                                                                        |                                                               |
|                    | ✓ Title                                                                  |                                                               |
| 5                  | Author                                                                   | ExLibris.<br>© Ex Libris, Part of Clarivate 2024              |
| Back               | SBN / ISSN                                                               | »                                                             |

Clarivate

I will see now 1 Lending request

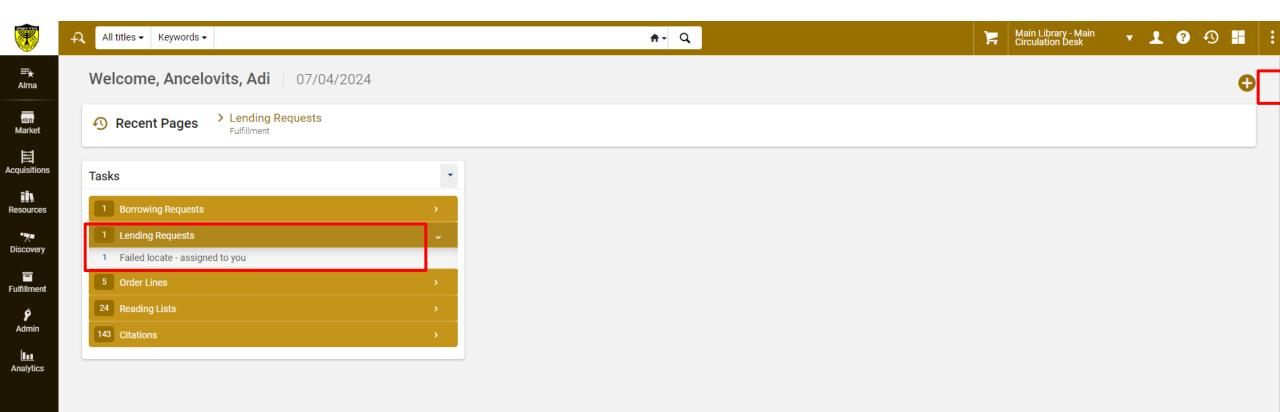

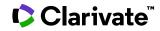

Row actions > ship Item digitally > 2 options :

1.Attached the file and alma will build the link

2.Pase URL

| *                        | All titles - Keyword    | 3▼                      |                                     | <b>#</b> - Q             |                             |        |      |
|--------------------------|-------------------------|-------------------------|-------------------------------------|--------------------------|-----------------------------|--------|------|
| =+<br>Alma<br>Production | Refine by               | < Lending Requests (1 - | < Document Deliver                  | ry                       |                             | Cancel | Ship |
|                          | Status: Locate failed 😒 | C 🗌 Author 🗸            | Havana and other                    | missing fathers          |                             |        | ~    |
| Market                   | Assignee: Unassigned 🔕  | 1 Havana and oth        | Requester<br>Additional Information | Resource Sharing Library | Notes                       |        |      |
| Acquisitions             | Clear all               | () Locate failed        |                                     |                          |                             |        |      |
| ily                      | Active Partner          |                         | Request ID                          | 1//EXLDEV10001983        |                             |        |      |
| Resources                | Status                  |                         | Files                               |                          |                             |        | ~    |
| Discovery                | Locate failed (1)       |                         | Shipping Terms of Use               |                          |                             | •      |      |
| E<br>Fulfillment         | Activity Status         |                         | External file URL<br>(optional)     |                          |                             |        |      |
| \$                       | Active (1)              |                         |                                     |                          | Drop files here, or browse. | <br>   | -    |
| Admin                    | Creation Date 🖍         | ×                       |                                     | L                        |                             |        |      |
| Analytics                | Update Date             |                         |                                     |                          |                             |        |      |
|                          | Today (1)               |                         |                                     |                          |                             | <br>   |      |
|                          | Request Reported        |                         |                                     |                          |                             |        |      |
|                          |                         |                         |                                     |                          |                             |        |      |
|                          | Requested Format        |                         |                                     |                          |                             |        |      |
|                          | Owning Library          |                         |                                     |                          |                             |        |      |
|                          | Resource Sharing (1)    |                         |                                     |                          |                             |        |      |
| M<br>Show MDE            | Invoice Printed         |                         |                                     |                          |                             |        |      |
| Configuration            |                         | «                       |                                     |                          |                             |        |      |

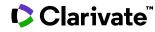

The shipping outcome in the lender will result:

- 1. Notification: Digital files have been dispatched.
- 2. The status will be updated to "Digitally Shipped".

| ×                                | All titles - Keywords -                                        | <b>#</b> - Q                                                                                                    |                                                                                                    | Main Library - Main<br>Circulation Desk | • | 1                               | ?         | <b>∙</b> ⊃ ∎ |        | • |
|----------------------------------|----------------------------------------------------------------|----------------------------------------------------------------------------------------------------|----------------------------------------------------------------------------------------------------|-----------------------------------------|---|---------------------------------|-----------|--------------|--------|---|
| <b>≕</b> ★<br>Alma<br>Production | Refine by Activity Status: Active 😵                            | < <p>C Lending Requests (1 - 1 of 1) Author • Q Sort by: Update Date • JF</p>                                                                                                    | Change Status 🔻 🖨 Remove Requests Manage Labe                                                            | s 🔻 🖨 Create Rec                        | _ |                                 |           | Print Slip   | Report |   |
| Market                           | Status: Locate failed 😒<br>Assignee: Unassigned 😒<br>Clear all | Addior      Addior      A | Requested: Book (Physical)<br>Created: 07/04/2024 10:21:09 IDT<br>External identifier: 1//EXLDEV10001983 |                                         | 0 | Digital f<br>request<br>1//EXLI | er for re |              | >      | ſ |
| Acquisitions                     | Active Partner ^                                               |                                                                                                    |                                                                                                    |                                         |   | Docume<br>handlec               |           | 2            | >      | ¢ |
| Discovery                        | Status ^                                                       |                                                                                                    |                                                                                                    |                                         |   |                                 |           |              |        | × |
| Fulfillment                      | Activity Status ^                                              |                                                                                                    |                                                                                                    |                                         |   |                                 |           |              |        |   |
| Admin                            | Creation Date                                                  |                                                                                                    |                                                                                                    |                                         |   |                                 |           |              |        |   |

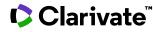

Under task, the borrowing request will be presented.

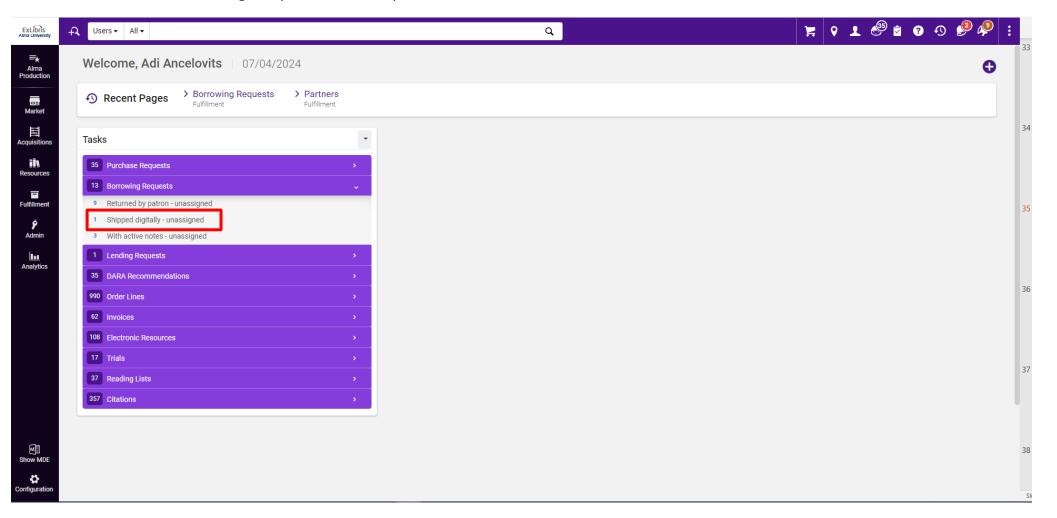

Clarivate<sup>®</sup>

I can see file available

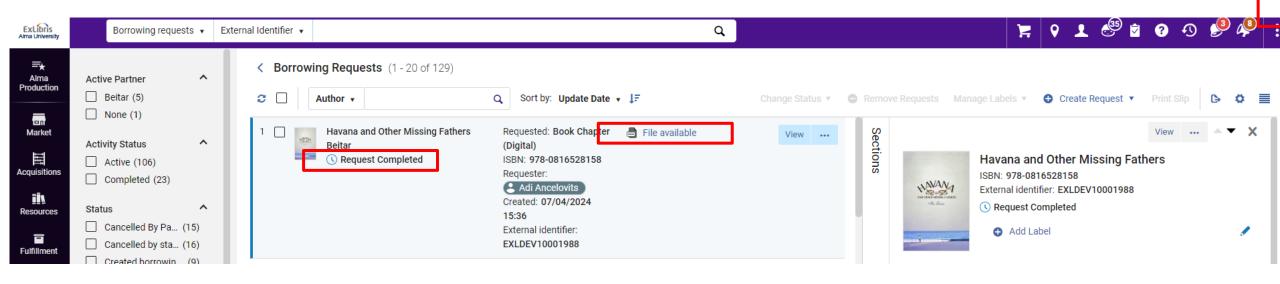

The requester got email to his inbox:

|                           | ¢                                               |             |                                                                                                    |
|---------------------------|-------------------------------------------------|-------------|----------------------------------------------------------------------------------------------------|
| ∽Favorites                | All Unread                                      | By Date ∽ 1 | Notification Item Letter                                                                                                    |
| Inbox                     | ✓ Today                                         |             | S Reply «                                                                                                    |
| Sent Items                | Vaux Danas - Futanal                            |             | 2 Your.Department@organization.com                                                                                                    |
| Drafts [29]               | Your.Depar External<br>Notification Item Letter | 5:24 pm     | To <sup>2</sup> Adi Ancelovits                                                                                                    |
|                           | Notification Item Letter                        |             | Retention Policy Junk Email (30 days) Expires 07/05/2024                                                                                                    |
| ✓Adi.Ancelovits@Clarivat  |                                                 |             | <ul> <li>(i) This sender four.Department@organization.com is from outside your organization.</li> <li>(i) This item will expire in 30 days. To keep this item longer apply a different Retention Policy.</li> </ul>                                                                                                    |
|                           |                                                 |             | Links and other functionality have been disabled in this message. To turn on that functionality, move this message to the Inbox.                                                                                                    |
| alexandra                 |                                                 |             | We could not verify the identity of the sender. Click here to learn more.<br>We converted this message into plain text format.                                                                                                    |
| Ayelet                    |                                                 |             |                                                                                                    |
| Case SF update            |                                                 |             |                                                                                                    |
| Cibus                     |                                                 |             | Notification Item Letter                                                                                                    |
| confluence                |                                                 |             | Notification item Letter                                                                                                    |
| For All exlibris          |                                                 |             | 07/04/2024                                                                                                    |
| For All exilibris         |                                                 |             | Adi Ancelovits                                                                                                    |
|                           |                                                 |             |                                                                                                    |
| Jira                      |                                                 |             | Resource Sharing Library                                                                                                    |
| Me                        |                                                 |             | Resource Sharing Library                                                                                                    |
| Moshe                     |                                                 |             | Alma University                                                                                                    |
| MyLearning                |                                                 |             | Townsville                                                                                                    |
| Omri                      |                                                 |             |                                                                                                    |
| Sandra                    |                                                 |             | Your request to create a digital version of the following material has been completed.                                                                                                    |
| Survey                    |                                                 |             | Title: Havana and Other Missing Fathers                                                                                                    |
| Update from Iquest        |                                                 |             | To download the resource:                                                                                                    |
| Drafts [29]               |                                                 |             | For local/LDAP users click here. <a block"="" href="https://nam10.safelinks.protection.outlook.com/?url=https://am10.safelinks.protection.outlook.com/?url=https://am2011.com/?url=https://am2011.com?url=https://am2011.com?url=https://am2011.com?url=https:/&lt;/td&gt;&lt;/tr&gt;&lt;tr&gt;&lt;td&gt;Sent Items&lt;/td&gt;&lt;td&gt;&lt;/td&gt;&lt;td&gt;&lt;/td&gt;&lt;td&gt;7C127fa96e00b4429e95f972c2828437a4%7C0%7C638480966631233663%7CUnknown%&lt;/td&gt;&lt;/tr&gt;&lt;tr&gt;&lt;td&gt;Archive&lt;/td&gt;&lt;td&gt;&lt;/td&gt;&lt;td&gt;&lt;/td&gt;&lt;td&gt;7CTWFpbGZsb3d8eyJWljoiMC4wLjAwMDAiLCJQljoiV2luMzliLCJBTil6lk1haWwiLCJXVCl6Mn0%3D%7C0%7C%7C%7C&amp;sdata=du0F2WZlnmbKVL6pcmjWM&lt;/td&gt;&lt;/tr&gt;&lt;tr&gt;&lt;td&gt;Deleted Items&lt;/td&gt;&lt;td&gt;&lt;/td&gt;&lt;td&gt;&lt;/td&gt;&lt;td&gt;3D&amp;reserved=0&gt;&lt;br&gt;For SAML users (add idpCode if needed) click here. &lt;&lt;u&gt;https://nam10.safelinks.protection.outlook.com/?url=https://3A%2F%2Feu03.alma.exlibrisgroup.com%2&lt;/u&gt;&lt;/td&gt;&lt;/tr&gt;&lt;tr&gt;&lt;td&gt;&gt; Conversation History&lt;/td&gt;&lt;td&gt;&lt;/td&gt;&lt;td&gt;&lt;/td&gt;&lt;td&gt;3DEXLDEV1 INST%26auth%3DSAML%26idpCode%3D%26digitalDoc%3D271224580000121%3AnuIIEXLDEV10001988&amp;data=05%7C02%7Cadi.ancelovit&lt;/td&gt;&lt;/tr&gt;&lt;tr&gt;&lt;td&gt;Junk Email [1]&lt;/td&gt;&lt;td&gt;&lt;/td&gt;&lt;td&gt;&lt;/td&gt;&lt;td&gt;7Cc7bed9303d74ecc1a6108dc570e698b%7C127ia96e00b4429e95f972c2828437a4%7C0%7C638480966631243688%7CUnknown%&lt;/td&gt;&lt;/tr&gt;&lt;tr&gt;&lt;td&gt;Outbox&lt;/td&gt;&lt;td&gt;&lt;/td&gt;&lt;td&gt;&lt;/td&gt;&lt;td&gt;&lt;math display=">\label{eq:constraint} ZCTWFpbGZsb3d8eyJWjoiMC4wLjAwMDAiLCJQljoiV2luMzliLCJBTil6lk1haWwiLCJXVCl6Mn0%3D%7C%7C%7C%7C&amp;sdata=DOjC%2BGyJlQVRVTwzX3o(Marking) \\ \underline{ZCTWFpbGZsb3d8eyJWjoiMC4wLjAwMDAiLCJQljoiV2luMzliLCJBTil6lk1haWwiLCJXVCl6Mn0%3D%7C%7C%7C%7C&amp;sdata=DOjC%2BGyJlQVRVTwzX3o(Marking) \\ \underline{ZCTWFpbGZsb3d8eyJWjoiMC4wLjAwMDAiLCJQljoiV2luMzliLCJBTil6lk1haWwiLCJXVCl6Mn0%3D%7C%7C%7C%7C%8data=DOjC%2BGyJlQVRVTwzX3o(Marking) \\ \underline{ZCTWFpbGZsb3d8eyJWjoiMC4wLjAwMDAiLCJQljoiV2luMzliLCJBTil6lk1haWwiLCJXVCl6Mn0%3D%7C%7C%7C%7C%8data=DOjC%2BGyJlQVRVTwzX3o(Marking) \\ \underline{ZCTWFpbGZsb3d8eyJWjoiMC4wLjAwMDAiLCJQljoiV2luMzliLCJBTil6lk1haWwiLCJXVCl6Mn0%3D%7C%7C%7C%7C%7C%7C%8data=DOjC%2BGyJlQVRVTwzX3o(Marking) \\ \underline{ZCTWFpbGZsb3d8eyJWjoiMC4wLjAwMDAiLCJQljoiV2luMzliLCJBTil6lk1haWwiLCJXVCl6Mn0%3D%7C%7C%7C%7C%7C%7C%7C%7C%7C%7C%7C%7C%7C%</a> |
| RSS Feeds                 |                                                 |             |                                                                                                    |
| RSS Subscriptions         |                                                 |             | For CAS users click here. < <u>https://nam10.safelinks.protection.outlook.com/?url=https%3A%2F%2Feu03.alma.exlibrisgroup.com%2Fservices%2Flogin%3Finst</u><br>3DCAS%26idpCode%3D%26digitalDoc%3D271224580000121%3AnullEXLDEV10001988&data=05%7C02%7Cadi.ancelovits%40exlibrisgroup.com%                                                                                                    |
| Search Folders            |                                                 |             | 7Cc7bed9303d744eca1a6108dc570e698b%7C127fa96e00b4429e95f972c2828437a4%7C0%7C638480966631251718%7CUnknown%                                                                                                    |
| ∨ Groups                  |                                                 |             | 7CTWFpbGZsb3d8eyJWljoiMC4wLjAwMDAiLCJQljoiV2luMzliLCJBTil6lk1haWwiLCJXVCI6Mn0%3D%7C%7C%7C%7C&sdata=bW%2B4T1dbW3qFEaKsFEC                                                                                                    |
| PQ-Esploro Implementati 1 |                                                 |             | 2BsxM8ABkFSd12A%3D&reserved=0>                                                                                                    |
| PQ-Happy hour and publi 2 |                                                 |             | Sincerely<br>Circulation Department                                                                                                    |
| PQ-Platform Chat Suppor 2 |                                                 |             | Resource Sharing Library                                                                                                    |
| PQ-Platform Chat Suppor 2 |                                                 |             |                                                                                                    |

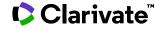

Clarivate

Exercise : In your Sandbox, handle the lending request and ship the lending itally.

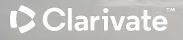

#### Alma configuration > Document Delivery Notification Letter >Three Options to login :

| < Docum                                                                                                    | nent Delivery Notification Letter                                                                                                    | Labels                                                                                        | Letter Examples Cancel Sa                                                         |
|----------------------------------------------------------------------------------------------------|----------------------------------------------------------------------------------------------------|-----------------------------------------------------------------------------------------------|-----------------------------------------------------------------------------------|
| XSL                                                                                                    | Save Draft Remove Draft Restore 🔀                                                                                                    | Visual HTML                                                                                   | 🕑 Open in new ta                                                                  |
| 61<br>62<br>63 <del>-</del><br>64 <del>-</del><br>65 <del>-</del>                                                                                                    | <pre></pre>                                                                                                    | Language : English 🔹 Width 833px                                                              |                                                                                   |
| 66 <del>-</del><br>67<br>68<br>69                                                                                                    | <pre><xs1:attribute name="href"></xs1:attribute></pre>                                                                                                    | Preview                                                                                       |                                                                                   |
| 70<br>71<br>72 -                                                                                                    | <pre>              <pre>   <pre>  </pre> <pre>  </pre> <pre>   </pre> <pre>   </pre> <pre>   </pre> </pre> <pre>   </pre> <pre>   </pre> </pre> <pre>   </pre> <pre>   </pre> <                                                                                                    | Ext fors<br>Ama University                                                                    |                                                                                   |
| 73 <del>-</del><br>74 <del>-</del><br>75 <del>-</del><br>76<br>77                                                                                                    | %td>@@for_sam1_users@@ <a><xs1:attribute name="href"><xs1:value-of select="notification_data/download_url_sam1"></xs1:value-of></xs1:attribute></a>                                                                                                    | Notification Item Letter                                                                      | 07/04/202                                                                         |
| 78<br>79<br>80<br>81 <del>-</del><br>82 <del>-</del><br>83 <del>-</del><br>84 <del>-</del>                                                                                                    |                                                                                                    | Adi Ancelovits                                                                                | Resource Sharing Libra<br>Resource Sharing Libra<br>Alma University<br>Townsville |
| 85<br>86<br>87                                                                                                    | <pre></pre> <pre></pre> <pre>&lt;</pre> | Your request to create a digital version of the following material has been completed.        |                                                                                   |
| 88<br>89<br>90 <del>-</del>                                                                                                    |                                                                                                    | Title: Havana and Other Missing Fathers<br>To download the resource:                          |                                                                                   |
| 91 -                                                                                                    |                                                                                                    | For local/LDAP users <u>click here.</u><br>For SAML users (add idpCode if needed) click here. |                                                                                   |
| XML                                                                                                    | FulDigitizationDocumentDeliveryNotificationLetter - 07/04/2024 16:24 🔻 Download Save 🗙                                                                                                    | For CAS users <u>click here.</u>                                                              |                                                                                   |
| 2 <attac< td=""><td><pre>Sication_data&gt; chments_list&gt; hments_notes_list&gt;</pre></td><td>Sincerely<br/>Circulation Department</td><td></td></attac<>                                                                                                    | <pre>Sication_data&gt; chments_list&gt; hments_notes_list&gt;</pre>                                                                                                    | Sincerely<br>Circulation Department                                                           |                                                                                   |
| 4 <borro<br>5 <digit<br>6 <downl<br>7 <downl<br>8 <downl<br>9 <downl< td=""><td><pre>wmml_inter_inter_in</pre></td><td>Resource Sharing Library</td><td></td></downl<></downl<br></downl<br></downl<br></digit<br></borro<br> | <pre>wmml_inter_inter_in</pre>    | Resource Sharing Library                                                                      |                                                                                   |
| 12 <exter<br>13 - <gener< td=""><td><pre>mal_request_id&gt;EXLDEV10001988 mal_systems/external_system val_data&gt;<address_c>None;None</address_c> ess_c&gt;None;None</pre></td><td>Send example by email</td><td>adi.ancelovits@exlibrisgr</td></gener<></exter<br>                                                                                                    | <pre>mal_request_id&gt;EXLDEV10001988 mal_systems/external_system val_data&gt;<address_c>None;None</address_c> ess_c&gt;None;None</pre>                                                                                                    | Send example by email                                                                         | adi.ancelovits@exlibrisgr                                                         |

Clarivate<sup>™</sup>

How to check how your user login to Alma?

#### Alma configuration > Fulfillment > Patron User Authentication

ExLibris Alma University 10 Configuring: Alma University 🔻 =+ Alma Production Patron User Authentication Profiles Login labels Ţ. Acquisition Authentications Profiles ~ 6 Resources 1 - 3 of 3 **B** ♥ i. Active A Code Display Name Leganto Integration type 1. 💽 Alma Alma ALMA FQ. Fulfillment 2. LDAP LDAP Definitions LDAP 20 User 3. Social SOCIAL\_VIA\_ALMA Social via Alma Managemer Login Page Help Links ~ 槛 General 1 - 4 of 4 C) - 🛱 Analytics Label Active ▲ Code URL login.link1 NOT\_DEFINED •••• 1. ... login.link2 NOT\_DEFINED 2. ... login.link3 NOT\_DEFINED --login.link4 NOT\_DEFINED 4. Authentication Settings  $\sim$ Single Sign Out Upon ExLibris. Enable Silent Login Timeout © Ex Libris, Part of Clarivate 2024 Enable extending the Enable extending the 4 session to maximum session Back Enable user setting for >>

Clarivate<sup>®</sup>

How to check how your user login to Alma ?

#### If you have SAML , the default's SAML will be in use

| ExLibris<br>Alma University | Configuring: Alma University 💌  |                  |                                         |         | 10                           |
|-----------------------------|---------------------------------|------------------|-----------------------------------------|---------|------------------------------|
| =+<br>Alma<br>Production    | Patron User Authentication      |                  |                                         |         |                              |
| Acquisitions                | Profiles Login labels           |                  |                                         |         |                              |
| 10                          | Authentications Profiles        |                  |                                         | ~       |                              |
| Resources                   | 1 - 3 of 3                      |                  |                                         | ₿ ¢     |                              |
| Leganto                     | Active A Code                   | Display Name     | Integration type                        |         |                              |
| Fo.                         | 1. 💽 Alma                       | Alma             | ALMA                                    |         |                              |
| Fulfillment                 | 2. LDAP                         | LDAP Definitions | LDAP                                    |         |                              |
| User<br>Management          | 3. Social                       | Social via Alma  | SOCIAL_VIA_ALMA                         |         |                              |
| 14                          | Login Page Help Links           |                  |                                         | ~       |                              |
| General                     | 1 - 4 of 4                      |                  |                                         | B O     |                              |
| Analytics                   | Active 🔺 Code                   | \$ Label         | URL                                     |         |                              |
|                             | 1 💽 login.link1                 | NOT_DEFINED      |                                         |         |                              |
|                             | 2 Oligin.link2                  | NOT_DEFINED      | -                                       |         |                              |
|                             | 3 💽 login.link3                 | NOT_DEFINED      |                                         |         |                              |
|                             | 4 💽 login.link4                 | NOT_DEFINED      | -                                       |         |                              |
|                             | Authentication Settings         |                  |                                         | ~       |                              |
|                             | Single Sign Out Upon<br>Timeout |                  | Enable Silent Login                     |         | ExLibris.                    |
| \$                          | Enable extending the session    |                  | Enable extending the session to maximum | © Ex Li | bris, Part of Clarivate 2024 |
| Back                        | Enable user setting for         |                  |                                         | »       |                              |

Clarivate

#### If you have SAML , the default's SAML will be in use

Alma configuration > integration profile > filter to SAML > find the default one

| ExLibris           | Configuring: Training Inte         | gration *                                                                                                | 100                                               |
|--------------------|------------------------------------|----------------------------------------------------------------------------------------------------|---------------------------------------------------|
| <b>≕</b> ★<br>Alma | < Integration Profile              | Save and Test Cancel Save                                                                                |                                                   |
| Production         | General Information                | tions Contact Info                                                                                       | SAML test                                         |
| CC<br>Market       |                                    |                                                                                                    | Code<br>SAML                                      |
| Acquisitions       | SAML DEFINITIONS                   |                                                                                                    | Integration Type<br>SAML                          |
|                    | Metadata upload<br>method          | Metadata link O Metadata upload                                                                          | 6                                                 |
| Resources          | Metadata file link                 | Populate Profile                                                                                         | ×                                                 |
| 😪<br>Research      | Automatic u                        |                                                                                                    |                                                   |
| 1                  | Force                              | Authn                                                                                                    |                                                   |
| *<br>Discovery     | IdP issuer *                       | 2                                                                                                    |                                                   |
| Leganto            | IdP login URL *                    |                                                                                                    |                                                   |
| 5                  | Sign login red                     | uests Apply SHA1 signature (Default SHA2):                                                               |                                                   |
| Fulfillment        | User ID location *                 | User ID is in an Attribute element -                                                                     |                                                   |
| 20<br>User         | User ID attribute<br>name *        | 2                                                                                                    |                                                   |
| Vanagement         | IdP logout URL                     |                                                                                                    |                                                   |
| General            | IdP single logout<br>service       |                                                                                                    |                                                   |
| ШŞ                 | Sign single logout red             | uests Sign single logout response                                                                        |                                                   |
| Analytics          | Apply SHA1 sig<br>(Default S       | hature HA2):                                                                                             |                                                   |
|                    | Alma metadata<br>file version *    | Version 2025   Expiration date: 31 December 2025, Signed by: Self Signed, Signature algorithm: sha1RSA - |                                                   |
|                    |                                    | Add additional certificate Generate Metadata File                                                        |                                                   |
|                    | xml SAML<br>response to<br>decrypt | click to decrypt                                                                                         | Exclibris.<br>© Exclibris, Part of Clarivate 2024 |
| <i>0</i>           |                                    | DP Certificate 1                                                                                         |                                                   |
| Back               | ∠                                  |                                                                                                    | »                                                 |

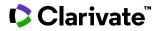

In our case we have local authentication> so remove the unnecessary xsl> Now I have only the option of Local user

| XSL                                                                                                    | Save Draft Remove Draft Restore 🚥 🔀                                                                                                    | Visual HTML                                                                           | 🖸 Open in new ta          |
|----------------------------------------------------------------------------------------------------|----------------------------------------------------------------------------------------------------|---------------------------------------------------------------------------------------|---------------------------|
| 61                                                                                                    |                                                                                                    | Visual HTML                                                                           |                           |
| 62<br>63 <del>-</del><br>64 <del>-</del><br>65 <del>-</del>                                                                                                    | <pre><xslif test="notification_data/download_url_local != ''"></xslif></pre>                                                                                                    | Language : English 👻 Width 833px                                                      |                           |
| 66 •<br>67<br>68<br>69<br>70                                                                                                    | <pre></pre>                                                                                                    | Preview                                                                               |                           |
| 70<br>71<br>72 <del>-</del><br>73                                                                                                    | <pre><xs1:if test="notification_data/download_url_saml != ''"></xs1:if></pre>                                                                                                    | EX-Lfb/ls<br>Aima University                                                          |                           |
| 75<br>74<br>75<br>76<br>77 <del>-</del>                                                                                                    | <br><xsl:choose></xsl:choose>                                                                                                    | Notification Item Letter                                                              | 07/04/2                   |
| 78 -<br>79 -<br>80<br>81<br>82<br>83 -                                                                                                    | <pre><xs1:when document_delivery_max_<="" notification_data="" request="" td="" test="notification_data/borrowing_document_delivery_max_num_of_views != '''&gt;&lt;/td&gt;&lt;td&gt;Adi Ancelovits&lt;/td&gt;&lt;td&gt;Resource Sharing Lib&lt;br&gt;Resource Sharing Lib&lt;br&gt;Alma University&lt;br&gt;Townsville&lt;/td&gt;&lt;/tr&gt;&lt;tr&gt;&lt;td&gt;84 &lt;del&gt;-&lt;/del&gt;&lt;br&gt;85&lt;br&gt;86&lt;br&gt;87&lt;br&gt;88&lt;/td&gt;&lt;td&gt;&lt;pre&gt;  &lt;exsl:value-of select="><td>Your request to create a digital version o<br/>Title: Havana and Other Missing Fathers</td><td></td></xs1:when></pre>                                                                                                    | Your request to create a digital version o<br>Title: Havana and Other Missing Fathers |                           |
| 89 <del>-</del><br>90 <del>-</del><br>91                                                                                                    | <pre><xs1:if test="/notification_data/url_list/string"></xs1:if></pre>                                                                                                    | To download the resource:<br>For local/LDAP users <u>click here.</u>                  |                           |
| XML                                                                                                    | FulDigitizationDocumentDeliveryNotificationLetter - 07/04/2024 16:24 🔻 Download Save 🔀                                                                                                    | Sincerely<br>Circulation Department                                                   |                           |
| 3 <attachm< td=""><td>ents_list&gt;<br/>ents_notes_list&gt;</td><td>Resource Sharing Library</td><td></td></attachm<>                                                                                                    | ents_list><br>ents_notes_list>                                                                                                    | Resource Sharing Library                                                              |                           |
| 5 <digital<br>6 <downloa<br>7 <downloa<br>8 <downloa<br>9 <downloa<br>10 <enable_<br>11 <externa<br>12 <externa<br>13 &lt; <general< td=""><td>ng_document_delivery_max_num_of_views&gt;<br/>_document_delivery_max_num_of_views&gt;<br/>d_url_cas&gt;https://eu03.alma.exlibrisgroup.com/services/login?institute=EXLDEVI_INST&amp;auth=CAS&amp;idpCode=&amp;d<br/>d_url_ncip&gt;<br/>d_url_saml&gt;https://eu03.alma.exlibrisgroup.com/services/login?institute=EXLDEVI_INST&amp;auth=local&amp;digitalDoc<br/>d_url_ncip&gt;<br/>d_url_saml&gt;https://eu03.alma.exlibrisgroup.com/services/login?institute=EXLDEVI_INST&amp;auth=SAML&amp;dipCode=&amp;<br/>d_url_saml&gt;https://eu03.alma.exlibrisgroup.com/services/login?institute=EXLDEVI_INST&amp;auth=SAML&amp;dipCode=&amp;<br/>d_url_saml&gt;https://eu03.alma.exlibrisgroup.com/services/login?institute=EXLDEVI_INST&amp;auth=SAML&amp;idpCode=&amp;<br/>d_url_saml&gt;https://eu03.alma.exlibrisgroup.com/services/login?institute=EXLDEVI_INST&amp;auth=SAML&amp;idpCode=&amp;<br/>d_url_saml&gt;https://eu03.alma.exlibrisgroup.com/services/login?institute=EXLDEVI_INST&amp;auth=SAML&amp;idpCode=&amp;<br/>d_url_saml&gt;https://eu03.alma.exlibrisgroup.com/services/login?institute=EXLDEVI_INST&amp;auth=SAML&amp;idpCode=&amp;<br/>d_url_saml&gt;https://eu03.alma.exlibrisgroup.com/services/login?institute=EXLDEVI_INST&amp;auth=SAML&amp;idpCode=&amp;<br/>d_url_saml&gt;https://eu03.alma.exlibrisgroup.com/services/login?institute=EXLDEVI_INST&amp;auth=SAML&amp;idpCode=&amp;<br/>d_url_saml&gt;https://eu03.alma.exlibrisgroup.com/services/login?institute=EXLDEVI_INST&amp;auth=SAML&amp;idpCode=&amp;<br/>d_url_saml&gt;https://eu03.alma.exlibrisgroup.com/services/login?institute=EXLDEVI_INST&amp;auth=SAML&amp;idpCode=&amp;<br/>d_url_saml&gt;https://eu03.alma.exlibrisgroup.com/services/login?institute=EXLDEVI_INST&amp;auth=SAML&amp;idpCode=&amp;<br/>d_url_saml&gt;https://eu03.alma.exlibrisgroup.com/services/login?institute=EXLDEVI_INST&amp;auth=SAML&amp;idpCode=&amp;<br/>d_url_saml&gt;https://eu03.alma.exlibrisgroup.com/services/login?institute=EXLDEVI_INST&amp;auth=SAML&amp;idpCode=&amp;<br/>d_url_saml&gt;https://eu03.alma.exlibrisgroup.com/services/login?institut=</td><td>Send example by email a</td><td>adi.ancelovits@exlibrisgr</td></general<></externa<br></externa<br></enable_<br></downloa<br></downloa<br></downloa<br></downloa<br></digital<br> | ng_document_delivery_max_num_of_views><br>_document_delivery_max_num_of_views><br>d_url_cas>https://eu03.alma.exlibrisgroup.com/services/login?institute=EXLDEVI_INST&auth=CAS&idpCode=&d<br>d_url_ncip><br>d_url_saml>https://eu03.alma.exlibrisgroup.com/services/login?institute=EXLDEVI_INST&auth=local&digitalDoc<br>d_url_ncip><br>d_url_saml>https://eu03.alma.exlibrisgroup.com/services/login?institute=EXLDEVI_INST&auth=SAML&dipCode=&<br>d_url_saml>https://eu03.alma.exlibrisgroup.com/services/login?institute=EXLDEVI_INST&auth=SAML&dipCode=&<br>d_url_saml>https://eu03.alma.exlibrisgroup.com/services/login?institute=EXLDEVI_INST&auth=SAML&idpCode=&<br>d_url_saml>https://eu03.alma.exlibrisgroup.com/services/login?institute=EXLDEVI_INST&auth=SAML&idpCode=&<br>d_url_saml>https://eu03.alma.exlibrisgroup.com/services/login?institute=EXLDEVI_INST&auth=SAML&idpCode=&<br>d_url_saml>https://eu03.alma.exlibrisgroup.com/services/login?institute=EXLDEVI_INST&auth=SAML&idpCode=&<br>d_url_saml>https://eu03.alma.exlibrisgroup.com/services/login?institute=EXLDEVI_INST&auth=SAML&idpCode=&<br>d_url_saml>https://eu03.alma.exlibrisgroup.com/services/login?institute=EXLDEVI_INST&auth=SAML&idpCode=&<br>d_url_saml>https://eu03.alma.exlibrisgroup.com/services/login?institute=EXLDEVI_INST&auth=SAML&idpCode=&<br>d_url_saml>https://eu03.alma.exlibrisgroup.com/services/login?institute=EXLDEVI_INST&auth=SAML&idpCode=&<br>d_url_saml>https://eu03.alma.exlibrisgroup.com/services/login?institute=EXLDEVI_INST&auth=SAML&idpCode=&<br>d_url_saml>https://eu03.alma.exlibrisgroup.com/services/login?institute=EXLDEVI_INST&auth=SAML&idpCode=&<br>d_url_saml>https://eu03.alma.exlibrisgroup.com/services/login?institute=EXLDEVI_INST&auth=SAML&idpCode=&<br>d_url_saml>https://eu03.alma.exlibrisgroup.com/services/login?institut= | Send example by email a                                                               | adi.ancelovits@exlibrisgr |

Clarivate<sup>™</sup>

10

#### To change the "for local/LDAP users" : click on Labels >

| < Doc                                                                                                    | ument Delivery Notification Letter                                                                                                    | < Docu | ment D     | elivery Notification Lette | er                                   |                                                                         |                 |                      | Cancel  |
|----------------------------------------------------------------------------------------------------|----------------------------------------------------------------------------------------------------|--------|------------|----------------------------|--------------------------------------|-------------------------------------------------------------------------|-----------------|----------------------|---------|
| a<br>tion                                                                                                    | ament belivery Notification Letter                                                                                                    |        | ment b     | envery not not don't Lette | •                                    |                                                                         |                 |                      |         |
| XSL                                                                                                    |                                                                                                    | Docum  | nent De    | livery Notification Letter | #<br>5                               |                                                                         |                 |                      |         |
| ions 61                                                                                                    | (tr)                                                                                                    | Values | Notes      |                            |                                      |                                                                         |                 |                      |         |
| 62<br>63 +<br>64 -                                                                                                    |                                                                                                    | 1 A    |            |                            |                                      |                                                                         |                 |                      |         |
| S 65 +<br>66 +<br>67                                                                                                    | &td>@@for_local_users@@&a><br><xsl:attribute name="href"><br/><xsl:value-of borrow<="" notification_data="" select="n&lt;/td&gt;&lt;td&gt;&lt;/td&gt;&lt;td&gt;f 20 Co&lt;/td&gt;&lt;td&gt;ode 🕶&lt;/td&gt;&lt;td&gt;Q&lt;/td&gt;&lt;td&gt;Impo&lt;/td&gt;&lt;td&gt;rt Custon&lt;/td&gt;&lt;td&gt;nize All Restore All&lt;/td&gt;&lt;td&gt;₿.&lt;/td&gt;&lt;/tr&gt;&lt;tr&gt;&lt;td&gt;68&lt;br&gt;69&lt;/td&gt;&lt;td&gt;&lt;/xsl:attribute&gt;@@click_her&lt;/td&gt;&lt;td&gt;PGI&lt;/td&gt;&lt;td&gt;ilter : Engl&lt;/td&gt;&lt;td&gt;ish 👻&lt;/td&gt;&lt;td&gt;&lt;/td&gt;&lt;td&gt;&lt;/td&gt;&lt;td&gt;&lt;/td&gt;&lt;td&gt;&lt;/td&gt;&lt;td&gt;&lt;/td&gt;&lt;/tr&gt;&lt;tr&gt;&lt;td&gt;70&lt;br&gt;71&lt;br&gt;72 -&lt;br&gt;ent 73&lt;/td&gt;&lt;td&gt;&lt;/td&gt;&lt;td&gt;14 I I&lt;/td&gt;&lt;td&gt;Enabled&lt;/td&gt;&lt;td&gt;Code&lt;/td&gt;&lt;td&gt;Description&lt;/td&gt;&lt;td&gt;Translation&lt;/td&gt;&lt;td&gt;Updated&lt;br&gt;By&lt;/td&gt;&lt;td&gt;Last Updated&lt;/td&gt;&lt;td&gt;&lt;/td&gt;&lt;/tr&gt;&lt;tr&gt;&lt;td&gt;74&lt;br&gt;75&lt;br&gt;76&lt;br&gt;77 -&lt;/td&gt;&lt;td&gt;&lt;/r&gt;&lt;/r&gt;&lt;/r&gt;&lt;/r&gt;&lt;/r&gt;&lt;/td&gt;&lt;td&gt;1&lt;/td&gt;&lt;td&gt;&lt;/td&gt;&lt;td&gt;attached_are_the_urls&lt;/td&gt;&lt;td&gt;Attached are the URLs for the digital re&lt;/td&gt;&lt;td&gt;Attached are the URLs for the digital resources&lt;/td&gt;&lt;td&gt;-&lt;/td&gt;&lt;td&gt;-&lt;/td&gt;&lt;td&gt;&lt;/td&gt;&lt;/tr&gt;&lt;tr&gt;&lt;td&gt;ent 78 -&lt;br&gt;79 +&lt;br&gt;80&lt;br&gt;81&lt;/td&gt;&lt;td&gt;&lt;pre&gt;&lt;xsl:when test=" td=""><td>lue 2</td><td></td><td>department</td><td>Circulation Department</td><td>Circulation Department</td><td>2)</td><td></td><td></td></xsl:value-of></xsl:attribute> | lue 2  |            | department                 | Circulation Department               | Circulation Department                                                  | 2)              |                      |         |
| 82<br>83 +<br>84 -                                                                                                    | <br><xsliwhen notification_data="" st<="" td="" test="(notification_data/&lt;/td&gt;&lt;td&gt;З з&lt;/td&gt;&lt;td&gt;&lt;/td&gt;&lt;td&gt;citation_id&lt;/td&gt;&lt;td&gt;Citation ID&lt;/td&gt;&lt;td&gt;Citation ID&lt;/td&gt;&lt;td&gt;÷&lt;/td&gt;&lt;td&gt;-&lt;/td&gt;&lt;td&gt;&lt;/td&gt;&lt;/tr&gt;&lt;tr&gt;&lt;td&gt;85&lt;br&gt;86&lt;br&gt;87&lt;/td&gt;&lt;td&gt;@max_num_of_views@@ &lt;xsl =&lt;br&gt;&lt;/xsl:when&gt;&lt;/td&gt;&lt;td&gt;4&lt;/td&gt;&lt;td&gt;&lt;/td&gt;&lt;td&gt;for_cas_users&lt;/td&gt;&lt;td&gt;For CAS users&lt;/td&gt;&lt;td&gt;For CAS users&lt;/td&gt;&lt;td&gt;2&lt;/td&gt;&lt;td&gt;6.28&lt;/td&gt;&lt;td&gt;&lt;/td&gt;&lt;/tr&gt;&lt;tr&gt;&lt;td&gt;88&lt;br&gt;89 &lt;del&gt;-&lt;/del&gt;&lt;br&gt;90 -&lt;/td&gt;&lt;td&gt;&lt;/xsl:choose&gt;&lt;br&gt;&lt;xsl:if test=" url_list=""><td>nir 5</td><td></td><td>for_saml_users</td><td>For SAML users (add idpCode if neede</td><td>For SAML users (add idpCode if needed)</td><td>21</td><td>-</td><td>•••</td></xsliwhen>                                                                                                    | nir 5  |            | for_saml_users             | For SAML users (add idpCode if neede | For SAML users (add idpCode if needed)                                  | 21              | -                    | •••     |
| 91                                                                                                    | FulDigitizationDocumentDellveryNotif                                                                                                    | 6      |            | for_local_users            | To login :                           | For local/LDAP users                                                    | -               |                      | •••     |
|                                                                                                    | otification_data><br>ttachments_list>                                                                                                    | 7      |            | max_num_of_views           | For your information, the maximum nu | For your information, the maximum<br>number of views of the resource is | -               | -                    |         |
| 3 <a<br>4 <b<br>5 <d< td=""><td><pre>ttachments_notes_list&gt; orrowing_document_delivery_max_num_of_views&gt;false</pre></td><td></td><td><math>\bigcirc</math></td><td>Bcc</td><td>None</td><td>None</td><td>24</td><td>628</td><td></td></d<></b<br></a<br>                                                              | <pre>ttachments_notes_list&gt; orrowing_document_delivery_max_num_of_views&gt;false</pre>                                                                                                    |        | $\bigcirc$ | Bcc                        | None                                 | None                                                                    | 24              | 628                  |         |
| 7 <d<br>8 <d< td=""><td>ownload_url_cas&gt;https://eu03.alma.exlibrisgroup.com/servic<br/>ownload_url_local&gt;https://eu03.alma.exlibrisgroup.com/serv<br/>ownload_url_ncip&gt;</td><td>ic 9</td><td></td><td>Cc</td><td>None</td><td>None</td><td>-<br/>024 Clarin</td><td>vate. All rights res</td><td></td></d<></d<br> | ownload_url_cas>https://eu03.alma.exlibrisgroup.com/servic<br>ownload_url_local>https://eu03.alma.exlibrisgroup.com/serv<br>ownload_url_ncip>                                                                                                    | ic 9   |            | Cc                         | None                                 | None                                                                    | -<br>024 Clarin | vate. All rights res |         |
|                                                                                                    | <pre>ownload_url_saml&gt;https://eu03.alma.exlibrisgroup.com/servi nable_quick_print&gt;true</pre>                                                                                                    | ce: 10 |            | subject                    | Notification Item Letter             | Notification Item Letter                                                |                 | ate. All rights res  | served. |

If your users use SMAL , the default user will be in use :

| < Docume                                                                                                    | ent Delivery Notification Letter                                                                                                    | < Doc  | ument [      | Delivery Notification Letter |                                          |                                                                         |                 |                     | Cancel |    |
|----------------------------------------------------------------------------------------------------|----------------------------------------------------------------------------------------------------|--------|--------------|------------------------------|------------------------------------------|-------------------------------------------------------------------------|-----------------|---------------------|--------|----|
| XSL                                                                                                    |                                                                                                    | Docu   | ment De      | elivery Notification Letter  |                                          |                                                                         |                 |                     |        | 0  |
| 61<br>62                                                                                                    |                                                                                                    | Values | Notes        |                              |                                          |                                                                         |                 |                     |        |    |
| 63 +<br>64 +<br>65 +<br>86 -<br>67                                                                                                    | <pre><xsl:if <="" td="" test="notification_data/download_u&lt;/td&gt;&lt;td&gt;&gt; 1 - 20&lt;/td&gt;&lt;td&gt;of 20 0&lt;/td&gt;&lt;td&gt;Code -&lt;/td&gt;&lt;td&gt;Q&lt;/td&gt;&lt;td&gt;Impoi&lt;/td&gt;&lt;td&gt;t Custom&lt;/td&gt;&lt;td&gt;ize All Restore All&lt;/td&gt;&lt;td&gt;G&lt;/td&gt;&lt;td&gt;&lt;/td&gt;&lt;/tr&gt;&lt;tr&gt;&lt;td&gt;67&lt;br&gt;68&lt;br&gt;69&lt;br&gt;70&lt;/td&gt;&lt;td&gt;&lt;pre&gt;&lt;xsl:value-of select="><td>reek</td><td>Filter : Eng</td><td>ilish 👻</td><td></td><td></td><td></td><td></td><td></td><td></td></xsl:if></pre>                                                                                                    | reek   | Filter : Eng | ilish 👻                      |                                          |                                                                         |                 |                     |        |    |
| 71<br>72 +<br>73                                                                                                    | <br><xsl:if <="" borror"="" notification_data="" sl:when="" td="" test="notification_data/borror"><td>1</td><td></td><td>attached_are_the_urls</td><td>Attached are the URLs for the digital re</td><td>Attached are the URLs for the digital resources</td><td>-</td><td>÷.</td><td>ŀ</td><td>.,</td></xsl:if>                                                                                                    | 1      |              | attached_are_the_urls        | Attached are the URLs for the digital re | Attached are the URLs for the digital resources                         | -               | ÷.                  | ŀ      | ., |
| 79 +<br>80<br>81                                                                                                    | <extra contro="" control="" control<="" td=""><td>2</td><td></td><td>department</td><td>Circulation Department</td><td>Circulation Department</td><td>-1</td><td>-</td><td>ŀ</td><td></td></extra>                                                                                                    | 2      |              | department                   | Circulation Department                   | Circulation Department                                                  | -1              | -                   | ŀ      |    |
| 82<br>83 +<br>84 +                                                                                                    | <rsl:when notification_data="" s<="" td="" test="(notification_data/ &lt;tr&gt;&lt;/td&gt;&lt;td&gt;К з&lt;/td&gt;&lt;td&gt;&lt;/td&gt;&lt;td&gt;citation_id&lt;/td&gt;&lt;td&gt;Citation ID&lt;/td&gt;&lt;td&gt;Citation ID&lt;/td&gt;&lt;td&gt;-&lt;/td&gt;&lt;td&gt;-&lt;/td&gt;&lt;td&gt;•&lt;/td&gt;&lt;td&gt;.,&lt;/td&gt;&lt;/tr&gt;&lt;tr&gt;&lt;td&gt;85&lt;br&gt;86&lt;br&gt;87&lt;/td&gt;&lt;td&gt;&lt;/td&gt;&lt;td&gt;alu- 4&lt;/td&gt;&lt;td&gt;&lt;/td&gt;&lt;td&gt;for_cas_users&lt;/td&gt;&lt;td&gt;For CAS users&lt;/td&gt;&lt;td&gt;For CAS users&lt;/td&gt;&lt;td&gt;2&lt;/td&gt;&lt;td&gt;&lt;/td&gt;&lt;td&gt;•&lt;/td&gt;&lt;td&gt;&lt;/td&gt;&lt;/tr&gt;&lt;tr&gt;&lt;td&gt;88&lt;br&gt;89 &lt;del&gt;-&lt;/del&gt;&lt;br&gt;90 -&lt;/td&gt;&lt;td&gt;&lt;pre&gt;&lt;/xsl:choose&gt; &lt;xsl:if test=" url_list=""><td>trir 5</td><td></td><td>for_saml_users</td><td>For SAML users (add idpCode if neede</td><td>For SAML users (add idpCode if needed)</td><td>2</td><td>2</td><td>ŀ</td><td></td></rsl:when> | trir 5 |              | for_saml_users               | For SAML users (add idpCode if neede     | For SAML users (add idpCode if needed)                                  | 2               | 2                   | ŀ      |    |
| 91                                                                                                    | FulDigitizationDocumentDeliveryNot                                                                                                    | 6      |              | for_local_users              | To login :                               | For local/LDAP users                                                    | -               | -                   | ŀ      |    |
|                                                                                                    | cation_data><br>ments_list>                                                                                                    | 7      |              | max_num_of_views             | For your information, the maximum nu     | For your information, the maximum<br>number of views of the resource is | -               | -                   | ŀ      |    |
| 3 <attach<br>4 <borrow<br>5 <digita< td=""><td><pre>iments_notes_list&gt; ing_document_delivery_max_num_of_views&gt;false</pre></td><td>&gt;</td><td></td><td>Bcc</td><td>None</td><td>None</td><td>2</td><td></td><td>ŀ</td><td></td></digita<></borrow<br></attach<br>                                                                    | <pre>iments_notes_list&gt; ing_document_delivery_max_num_of_views&gt;false</pre>                                                                                                    | >      |              | Bcc                          | None                                     | None                                                                    | 2               |                     | ŀ      |    |
| 7 <downlo<br>8 <downlo< td=""><td>oad_url_cas&gt;https://eu03.alma.exlibrisgroup.com/servi<br/>oad_url_local&gt;https://eu03.alma.exlibrisgroup.com/ser<br/>oad_url_ncip&gt;</td><td>vice 9</td><td></td><td>Cc</td><td>None</td><td>None</td><td>-<br/>124 Claria</td><td>ate. All rights res</td><td></td><td></td></downlo<></downlo<br> | oad_url_cas>https://eu03.alma.exlibrisgroup.com/servi<br>oad_url_local>https://eu03.alma.exlibrisgroup.com/ser<br>oad_url_ncip>                                                                                                    | vice 9 |              | Cc                           | None                                     | None                                                                    | -<br>124 Claria | ate. All rights res |        |    |
|                                                                                                    | <pre>wad_url_saml&gt;https://eu03.alma.exlibrisgroup.com/serv<br/>_quick_print&gt;true<br/>wal_request_id&gt;EXLDEV10001988</pre>                                                                                                    | 10     | -            | subject                      | Notification Item Letter                 | Notification Item Letter                                                |                 | ate. All rights res |        |    |

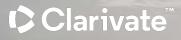

# **Rota Templates**

### **Rota Templates**

Each rota represents a list of potential suppliers, which can be either ordered or unordered.

In an unordered rota, partner checks occur randomly rather than sequentially.

| ExLibris<br>Alma University | ↓   Users •   All •                        | ٩               | 🐂 🛛 💵 🥙 🕯 🖓                            | 🤌 🥠 📔 |
|-----------------------------|--------------------------------------------|-----------------|----------------------------------------|-------|
| <b>≕</b> ★<br>Alma          | < General Information                      |                 | Cancel                                 |       |
| Production                  | General Information Template Members Notes |                 | icc_test                               |       |
| Market                      | Alt + 1<br>Code * icc_test                 | Name * icc_test | Name<br>icc_test                       |       |
| Acquisitions                | Type Non Ordered -                         | Status Active   | Type<br>NON_ORDERED                    |       |
| Resources                   |                                            |                 | Status                                 |       |
| Tulfillment                 |                                            |                 |                                        |       |
| <b>ŷ</b><br>Admin           |                                            |                 |                                        |       |
| Analytics                   |                                            |                 |                                        |       |
|                             |                                            |                 |                                        |       |
|                             |                                            |                 |                                        |       |
|                             |                                            |                 |                                        |       |
|                             | Clarivate <sup>™</sup>                     |                 | © 2024 Clarivate. All rights reserved. | 64    |

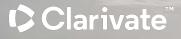

Alma configuration > Rota Assignment Rules

| Kota Assignment       | Rules         |          |                       |         | Cance           | el |
|-----------------------|---------------|----------|-----------------------|---------|-----------------|----|
| Rota Assignment Rules |               |          |                       |         |                 | 3  |
| Nan                   | ne * Icc test |          |                       |         |                 |    |
| Descriptio            | n             |          |                       |         |                 |    |
| Created I             | By Ex Libris  |          | Created On 07/04/2024 |         |                 |    |
| Updated I             | By Ex Libris  |          | Updated On 07/04/2024 |         |                 |    |
| Input Parameters      |               |          |                       |         |                 | i. |
|                       |               |          |                       |         | Add Parameter • | 0  |
| Name                  |               | Operator |                       | Value   |                 |    |
| 1 Requested Forma     | t             | ÷        |                       | Digital |                 |    |
| Output Parameters     |               |          |                       |         |                 |    |
| Rota Template         | es * icc_test | × :=     |                       |         |                 |    |

Now, when I create a digital type borrowing request, the rota and the template will be automatically set after saving.

| Title *                   | A pizza the size of the sun  |                          |                             |   |
|---------------------------|------------------------------|--------------------------|-----------------------------|---|
|                           | A pizza die size of die suit |                          |                             |   |
| Author                    |                              | Author initials          |                             |   |
| Edition                   |                              | ISBN                     | A pizza the size of the sun |   |
| LCCN                      |                              | System Control<br>Number |                             |   |
| Other standard ID         |                              | Barcode                  |                             |   |
| Remote record ID          |                              | Publisher                |                             |   |
| Publication date          |                              | Place of publication     |                             |   |
| Additional person<br>name |                              | Source                   |                             |   |
| Series title number       |                              | Call number              |                             |   |
| Note                      |                              | Volume                   |                             |   |
| Part                      |                              | Chapter number           |                             |   |
| Chapter author            |                              | Chapter title            |                             |   |
| Pages                     |                              | Start page               |                             |   |
| End page                  |                              | Editor                   |                             |   |
| equest Attributes         |                              |                          |                             |   |
| Specific Edition Only     | 0                            |                          |                             |   |
| Requester *               |                              | X := 1                   |                             |   |
| Labels                    |                              |                          |                             |   |
| Owner *                   | Resource Sharing Library     | - Request Status         | Created borrowing request   | • |
|                           |                              |                          |                             |   |

Clarivate

#### Rota with the partner Beitar

| A pizza the s      | ize o         | of the       | sun             |                  |       |                |             |        |            |                 |   | 0 |
|--------------------|---------------|--------------|-----------------|------------------|-------|----------------|-------------|--------|------------|-----------------|---|---|
| eneral Information | n             | History      | Rota Parameters | General Messages | Notes | Received Items | Attachments |        |            |                 |   |   |
|                    |               |              |                 |                  |       |                |             | G Add  | Partners 🔹 | Move Selected - | G | 0 |
|                    | ove M<br>Jp [ | Move<br>Down | Name            | Code             |       | Profile Type   | ę.          | Status |            |                 |   |   |
|                    |               |              | seitar          | beitar           |       | ISO            |             | Active |            |                 |   |   |

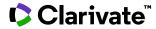

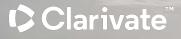

## **Question from Cases**

## **Q:** Why locate failed , When the item available and requestable?

In the lender > Alma > Fulfillment > Fulfillment Configuration Utility :

|   |      | Terms Of Use                                    |                                              |                                                         |   |   |
|---|------|-------------------------------------------------|----------------------------------------------|---------------------------------------------------------|---|---|
|   |      | Name 3 Days Staff Reg                           | ular                                         |                                                         |   |   |
| 5 | Terr | ms of Use Policies                              |                                              |                                                         |   |   |
|   |      |                                                 |                                              |                                                         | D | ; |
|   |      | Policy Type                                     | Policy Name                                  | Policy Description                                      |   |   |
|   | 1    | Hold Shelf Period                               | 1 Days Hold Shelf Period                     | 1 Days Hold Shelf Period                                |   |   |
|   | 2    | Is Digitizeable                                 | Not Digitizable                              | Not Digitizable                                         |   |   |
|   | 3    | Is Requestable for Physical<br>Resource Sharing | Requestable for physical<br>resource sharing | Requestable for physical resource sharing               |   |   |
|   | 4    | Request Priority                                | Medium                                       | Medium                                                  |   |   |
|   | 5    | On Shelf Request Policy                         | Use fulfillment unit definition              | Use fulfillment unit definition                         |   |   |
|   | 6    | Personal delivery                               | Personal Delivery - None                     | Do not deliver items at all                             |   |   |
|   | 7    | Is Requestable                                  | Requestable                                  | Requestable                                             |   |   |
|   | 8    | Pickup Locations                                | Pickup only in owning library                | Must pickup in owning library                           |   |   |
|   | 9    | Is Requestable for Digital<br>Resource Sharing  | Requestable for digital resource sharing     | Requestable for digital resource sharing                |   |   |
|   | 1    | . Personal delivery fee                         | No Personal delivery fee                     | No Personal delivery fee                                |   |   |
|   | 1    | Automatically convert to resource sharing       | Do not convert to resource sharing           | Do not convert to resource sharing                      |   |   |
|   | 1    | . Digitization Fee per Digitization             | No Fee                                       | Digitization request is not charged with a fee          |   |   |
|   | 1    | Digitization Fee per Page                       | No Fee                                       | Digitization request is not charged with a fee per page |   |   |

Clarivate<sup>®</sup>

## A: Why locate failed , When the item available and requestable?

The Fulfillment Configuration Utility in resource sharing does not accurately reflect calculations as it does not consider the user name. We must carefully review each fulfillment unit rule to identify and locate the relevant units.

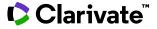

## Q: Why is it that after the lender digitally ships the item, I am unable to see the file in the borrowing request?

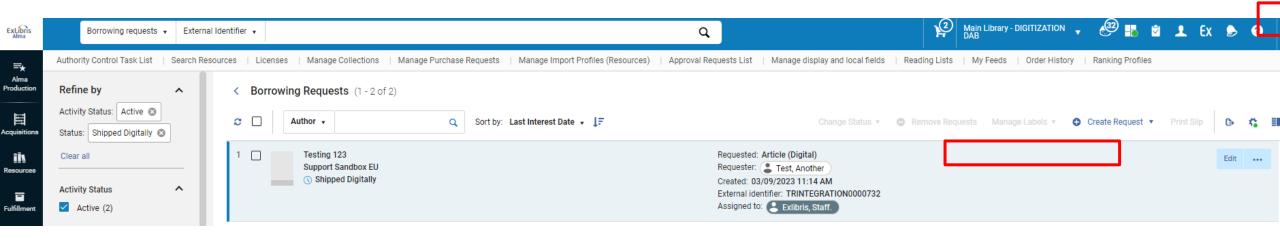

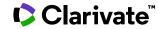

## A: Why is it that after the lender digitally ships the item, I am unable to see the file in the borrowing request?

The partner miss the locate profile :

| ExLibris           | A Electronic collection              | Keywords 🗸                  |                                          |              | <b>#</b> - Q                               |                                                      | Main Librar<br>DAB       | y - DIGITIZATION 🖕 | æ         |
|--------------------|--------------------------------------|-----------------------------|------------------------------------------|--------------|--------------------------------------------|------------------------------------------------------|--------------------------|--------------------|-----------|
| =*                 | Authority Control Task List   Search | Resources   Licenses        | Manage Collections   Manage Purch        | ase Requests | Manage Import Profiles (Resources)   Appro | oval Requests List   Manage display and local fields | Reading Lists   My Feeds | s   Order History  | Ranking F |
| Alma<br>Production | < Resource Sharing Partner           |                             |                                          |              |                                            |                                                      |                          | Cancel Save        |           |
| III                | General Information Contact In       | nformation Parameter        | s Notes Attachments                      |              |                                            |                                                      |                          |                    | -<br>- E  |
| Acquisitions       | Code *                               | SUPPSB-EU                   |                                          |              | Name *                                     | Support Sandbox EU                                   |                          |                    | \$        |
| Resources          | Profile Type *                       | ISO                         |                                          | •            | Status                                     | Active                                               | -                        |                    | F.        |
|                    | System Type *                        | Alma                        |                                          | -            |                                            |                                                      |                          |                    | 5         |
| Fulfillment        | Average Supply Time                  | 5                           |                                          |              | Delivery Delay (days)                      | 2                                                    |                          |                    |           |
| ***                | Currency                             |                             |                                          |              | Alternate Symbol                           |                                                      |                          |                    |           |
| Discovery          | Locate Profile                       |                             |                                          | -            |                                            |                                                      |                          |                    |           |
| <b>\$</b><br>Admin | Supports Borrowing                   | ✓                           |                                          |              | Borrowing Workflow                         | Borrowing All                                        | -                        |                    |           |
|                    | Supports Lending                     | ✓                           |                                          |              | Lending Workflow                           | Lending                                              | •                        |                    |           |
| Analytics          | New Request Alert                    |                             |                                          |              |                                            |                                                      |                          |                    |           |
|                    | Automatic Claim/Cancel (active or    | nly when Resource Sharing C | Claiming and Cancellation job is active) |              |                                            |                                                      |                          | ~                  |           |
|                    | Automatic Claim                      |                             |                                          |              |                                            |                                                      |                          |                    |           |
|                    | Automatic Cancel                     |                             |                                          |              |                                            |                                                      |                          |                    |           |
|                    |                                      |                             |                                          |              |                                            |                                                      |                          |                    |           |

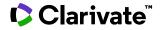

# Q: Why when we loaned the item from the lender to the requester, the due date for the loan was determined by the RS due date rather than the Term of Use?

| ExLibris                  | hs A Physical items - Keywords - Q                                                                                                    | Resource Sharing Library - 🗸 🥙 🖡 🖻 👤 Ex 🔈 ? :                          |
|---------------------------|----------------------------------------------------------------------------------------------------|------------------------------------------------------------------------|
| =*                        | Authority Control Task List   Search Resources   Licenses   Manage Collections   Manage Purchase Requests   Manage Import Profiles (Resources)   Approval Requests List   Manage display and local fields   R | eading Lists   My Feeds   Order History   Ranking Profiles             |
| Alma<br>Production        |                                                                                                    | Refresh Blocks/Notes Done Send Activity Report<br>Send Requests Report |
| Acquisitions              |                                                                                                    | Send Return Receipt<br>Send Loan Receipt                               |
| Resources                 | Page item harsede t                                                                                                    | User Notes                                                             |
| Fulfillment               |                                                                                                    | Add Note                                                               |
| " <b>X</b> "<br>Discovery |                                                                                                    | clL-mZ5Y_OQXPNWad_K_?usp=sharing/                                      |
| Ŷ                         | ▼ Loan Display: All loans ▼                                                                                                    | Testius, McTesterson                                                   |
| Admin                     | Title                                                                                                    | Last Renew Call Active balance<br>Date Number Date Pay                 |
|                           | 1 Seeing Canada / 05/09/2024 5:00 PM asdd319 - 04/09/2024 Normal Two Week Loan Resource Sharing Library                                                                                                    | ID testme                                                              |

### A: Why when we loaned the item from the lender to the requester, the due date for the loan was determined by the RS due date rather than the Term of Use?

The fulfillment parameter 'ignore\_lender\_due\_date' (Configuration > Fulfillment > Other Settings) determines if the lender due date in the resource sharing request is used:

If set to 'false' the request due date is used

If set to 'true' then the request due date is ignored, and due date is assigned from the TOU of the temporary item created in the fulfillment process

https://knowledge.exlibrisgroup.com/Alma/Knowledge Articles/Alma assigns a differe nt due date than the date indicated in the borrowing request when loaning the it em to the requestor

| Configuri | ring: Training Integration 🔻                                           |                                 |                 |                                                                |            |              |   |      | 1                                                      |
|-----------|------------------------------------------------------------------------|---------------------------------|-----------------|----------------------------------------------------------------|------------|--------------|---|------|--------------------------------------------------------|
|           | Parameters                                                             |                                 |                 |                                                                |            |              |   | Save | Customer Parameters                                    |
| Values    | Notes       1     parameter key +       ignore_lender_due_date       Q |                                 |                 |                                                                |            |              | B | 0    | Table Description<br>Customer Parameters               |
| 1         | parameter key ignore_lender_due_date                                   | parameter module<br>fulfillment | parameter value | free text description Setting this flag to Yes will ignore ler | Updated By | Last Updated |   |      | Customization mode:<br>Specific rows can be customized |
|           |                                                                        |                                 |                 |                                                                |            |              |   |      | 0                                                      |

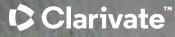

## Think forward<sup>™</sup>

Adi Ancelovits adi.ancelovits@clarivate.com

#### About Clarivate

Clarivate is the leading global information services provider. We connect people and organizations to intelligence they can trust to transform their perspective, their work and our world. Our subscription and technology-based solutions are coupled with deep domain expertise and cover the areas of Academia & Government, Life Sciences & Healthcare and Intellectual Property. For more information, please visit <u>clarivate.com</u>

#### © 2024 Clarivate. All rights reserved

Clarivate and its logo, as well as all other trademarks used herein are trademarks of their respective owners and used under license.